# **TFG**

# **CREACIÓN DE CARTEL Y DÍPTICO PARA EL ESPECTÁCULO DE TEATRO "MÁS ALLÁ DE LA MAGIA"**

**Presentado por Rebecca Collado Muñoz Tutor: Rubén Tortosa Cuesta**

**Facultat de Belles Arts de Sant Carles Grado en Bellas Artes Curso 2017-2018**

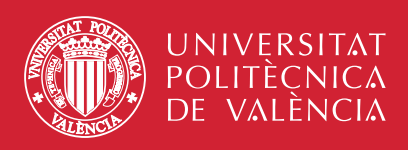

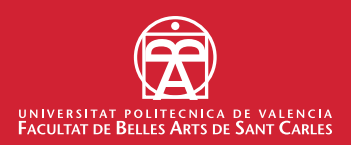

# **RESUMEN**

Bajo el título: *"Creación de cartel y díptico para el espectáculo de teatro: Más allá de la magia"* presentamos nuestro Trabajo de Final de Grado en el que, a través de un proyecto gráfico, pretendemos informar al público, mediante el díptico, sobre un evento cultural y llamar su atención ilustrando la imagen proyectada en el cartel, necesaria para realizar la publicidad de la obra de teatro anteriormente citada.

Utilizando como referente el movimiento y la modalidad artística de los actores, hemos creado una serie de elementos gráficos que componen un cartel basado en las multitudes ilustrativas. Así mismo, tomamos la decisión de aplicar una paleta de color reducido basada en los filtros de iluminación utilizados en dicha obra, dotándole de armonía argumental.

Partiendo del estudio de la evolución del diseño de cartel en la era digital y revisando la obra de distintos autores que han trabajado composiciones, tipografías, técnicas y metodologías que nos han servido de inspiración, hemos realizado una serie de ilustraciones que conforman el cartel publicitario y el díptico informativo que analizamos en este trabajo de investigación/ creación.

Fruto de esta investigación y el previo estudio de campo, nace un proyecto de diseño gráfico, la difusión del díptico y la proyección pública del cartel resultante como elemento publicitario para el espectáculo *"Más allá de la magia"* creado para la empresa *Infinit Producciones.*

# **PALABRAS CLAVE**

Diseño Gráfico Ilustración Cartel Publicidad Díptico

# **ABSTRACT**

Under the title: *"Creation of poster and flyer for the theater show: Beyond Magic"* we present our Final Degree Project through a graphic work. We intend to inform the public, through the flyer, about a cultural event and get their attention by illustrating the image projected on the poster, necessary to make the publicity of the aforementioned play.

Using as a reference the movement and the artistic modality of the actors, we have created a series of graphic elements that make up a poster based on illustrative crowds. Likewise, we made the decision to apply a reduced color palette based on the lighting filters used in this work, giving it a plot harmony.

Starting from the study of the evolution of poster design in the digital era and reviewing the work of different authors who have worked on compositions, typographies, techniques and methodologies that have inspired us, we have made a series of illustrations that make up the advertising poster and the informative flyer that we analyze in this research/creation proyect.

As a result of this research and the previous field study, a graphic design project was born, the dissemination of the flyer and the public projection of the resulting poster as an advertising element for the show *"Beyond Magic"* created for the company *Infinit Producciones.*

# **KEY WORDS**

Graphic Design **Illustration** Poster Advertising Flyer

# **AGRADECIMIENTOS**

Antes de todo me gustaría decir que este proyecto va dedicado a todas aquellas personas que han confiado en mí desde el primer minuto y siempre me han mostrado su apoyo incondicional. Considero importante hacer algunas menciones en este proyecto; en primer lugar quiero agradecer a Sergio su gran implicación en el proyecto y su apoyo moral a lo largo del proceso de creación, sin el cual no hubiera sabido seguir adelante.

En segundo lugar agradecer a mis padres, Visi y Juamba, por quererme, siempre apoyarme y empujarme a estudiar lo que yo quisiera. A mi hermano Óscar por enorgullecerse de lo que hago y tomarme como referente.

Gracias a mis amigos y a todas las personas con las que me he cruzado a lo largo de mis años en la universidad y han dejado un pedacito de ellos en mí.

Y por último, agradecer a Rubén Tortosa por la confianza que depositó en mi desde el primer día de clase y por todo lo que ha aportado al proyecto, por guiarme, por enseñarme a reflexionar y mirar el proyecto desde diferentes puntos de vista para poder abordarlo de una forma más completa.

Con ellos todo ha sido más fácil.

# **ÍNDICE**

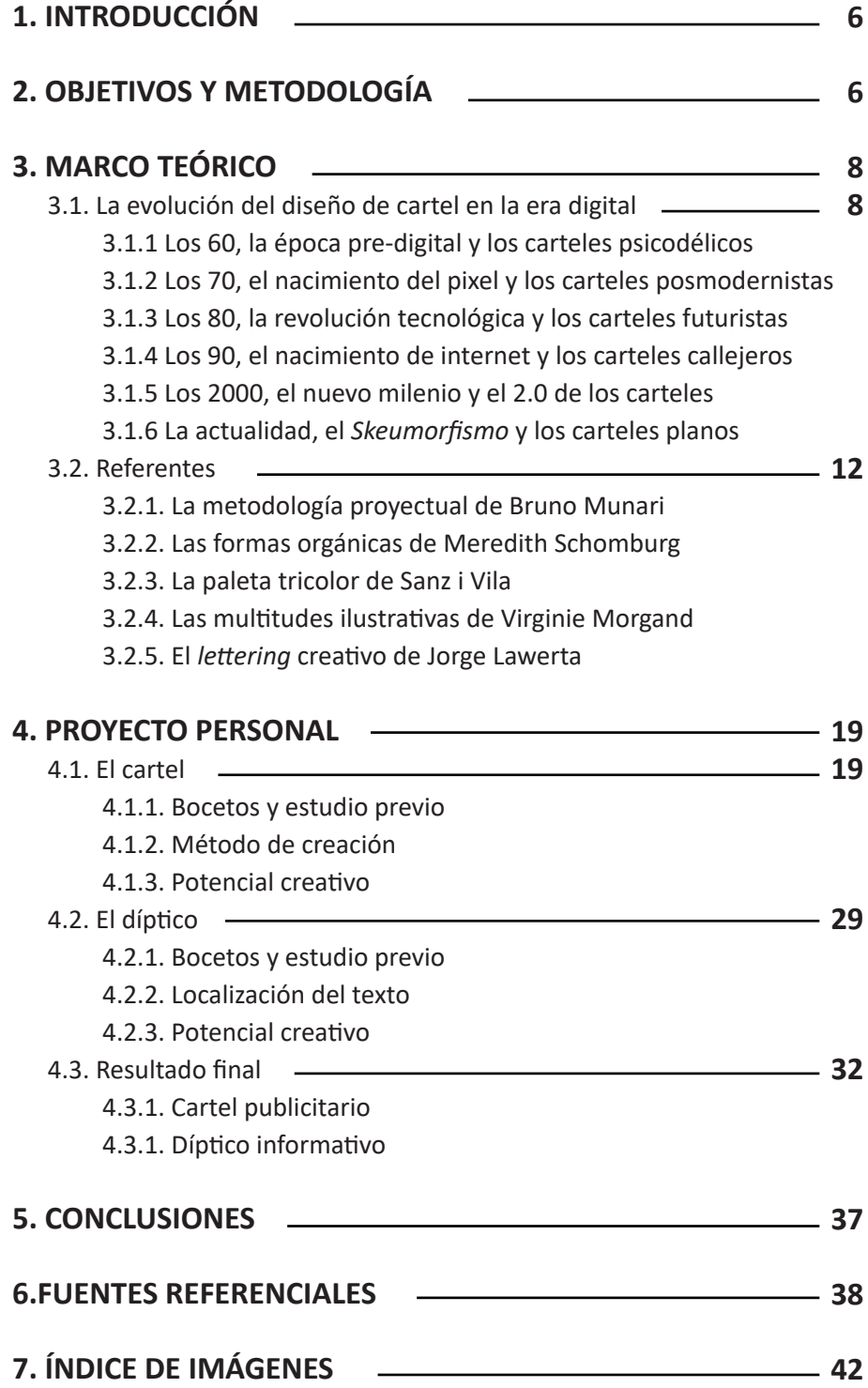

# **1. INTRODUCCIÓN**

*Creación de cartel y díptico para el espectáculo de teatro "Más allá de la magia"* es un proyecto gráfico enmarcado en el diseño y la ilustración.

El proyecto comenzó de forma anodina cuando conocí a los integrantes de la empresa de espectáculos *Infinit Producciones* que se interesaron en conocer mi trabajo. Más adelante me propusieron formar parte de su equipo en el departamento de diseño gráfico y publicidad de la empresa, para desarrollar su nueva obra de teatro. Fue entontes cuando me di cuenta que era un encargo sustancioso en el que cabía la oportunidad de desarrollar paralelamente mi trabajo final de grado.

Así pues, presentamos nuestro proyecto en el que pretendemos informar e interactuar, mediante el desarrollo y maquetación de un díptico, y llamar la atención pública a través de un cartel publicitario para el espectáculo teatral *"Más allá de la magia"*.

# **2. OBJETIVOS Y METODOLOGÍA**

El objetivo principal de este trabajo es la materialización de un cartel publicitario y un díptico informativo para una empresa de espectáculos, con el fin de llamar la atención del público e informarles acerca de la obra de magia.

Objetivos a nivel teórico:

- Analizar, comprender y explicar el proceso de creación de nuestro cartel y nuestro díptico.
- Conocer y relacionar varios referentes que utilicen como recurso gráfico la acumulación y el movimiento del cuerpo.
- Estudiar y analizar influencias referenciales que utilicen paletas reducidas como método de representación.
- Investigar sobre la tipografía que apoye mejor y aporte más peso a nuestro proyecto.
- Definir un discurso teórico que sustente la creación del cartel publicitario y el díptico informativo.

Objetivos de la producción artística:

- Crear un cartel y un díptico para un espectáculo real
- Diseñar unas ilustraciones que se adecuen a diferentes formatos por
- su futura posibilidad de desarrollo a otros soportes.
- Crear un díptico no solo informativo sino también interactivo.

- Resolver a nivel formal la simplificación de la línea, la forma y el color a la hora de proyectar el mensaje.

- Encontrar soluciones técnicas a cada ilustración para conseguir un argumento conjunto y la cohesión de elementos dentro del díptico.

- Dominar las técnicas gráficas utilizadas durante el proceso de trabajo personal.

- Lograr trabajar en equipo con la empresa para transmitir al público un mensaje.

- Generar una obra gráfica publicitaria aplicable a diferentes espacios públicos y conseguir que dicho cartel funcione para terminar de darle sentido al proyecto.

Nuestro Trabajo Final de Grado lo hemos dividido en siete partes, pero expuesto en tres bloques principales.

Respecto a la metodología aplicada en este proyecto, en primer lugar nos planteamos una introducción que defina en qué ámbito de trabajo estamos y sobre qué vamos a trabajar.

Seguidamente, nos planteamos unos objetivos que pretendemos alcanzar para que la realización de la obra tenga sentido. Así pues, comenzamos a analizar y a estudiar referentes artísticos y metodológicos para sustentar nuestro proyecto dentro de un marco teórico que nos introduzca en la evolución del diseño gráfico de cartel en la era digital, el cual nos situará y plasmará las influencias que tiene la obra tanto a nivel conceptual como a nivel formal.

Tras este estudio teórico, entramos en nuestro proyecto personal con la maquetación y realización del cartel publicitario y el díptico informativo. En primer lugar, comenzamos con los bocetos y estudio previo sobre el movimiento de los actores, la actitud y los elementos que aparecían en escena para seguidamente buscar una solución grafica que ilustrara esta idea. Después, buscando un aspecto plano y sencillo decidimos que el método de creación adecuado para el cartel era el programa *Adobe Illustrator*, por su representación por vectores, mientras que para la maquetación del díptico, lo más adecuado era utilizar el programa *Adobe Indesign.* Posteriormente, comenzamos el desglose y desarrollo artístico del potencial creativo.

Finalmente, tras todo el análisis y desarrollo, presentamos el resultado final del cartel y díptico. Posteriormente a los resultados finales, citamos las fuentes referenciales de nuestro proyecto y revisamos los objetivos alcanzados para plasmarlos en la conclusión. De este modo, y tras la revisión de todo el proceso, somos más conscientes de lo sucedido.

# **3. MARCO TEÓRICO**

# **3.1 LA EVOLUCIÓN DEL DISEÑO DE CARTEL EN LA ERA DIGITAL**

El siglo XXI es una época totalmente visual en la que la mayoría de las cosas que nos rodean hacen uso del diseño gráfico. Los métodos utilizados antiguamente para transmitir una comunicación se han ido modificando paulatinamente y el diseño gráfico se ha ido adaptado a los tiempos, cambiando sus métodos de creación y de transmisión.

En 1965, Gordon E. Moore, cofundador de *Intel,* formuló la teoría sobre la evolución de los ordenadores. Esta teoría expresaba que la evolución tecnológica permitiría duplicar el número de transistores en un circuito integrado de igual tamaño, es decir, que la velocidad evolutiva de las tecnologías daría lugar a una disminución en el tiempo de creación. Esta evolución exponencial ha afectado de manera directa a la evolución del diseño gráfico debido a su exposición continua a la tecnología, convirtiendo en la actualidad al ordenador en una de sus herramientas esenciales.

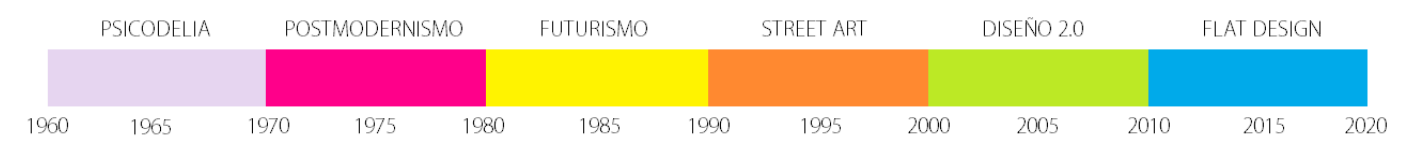

### **Imagen 01**

Gráfica de la *Ley de Moore.*

La relación entre tecnología, diseño y cartel, comprendiendo sus tendencias gráficas en cada década, son las siguientes:

#### *3.1.1 Los sesenta, la época pre-digital y los carteles psicodélicos.*

El principio de los años 60 fueron años marcados por las revoluciones, las protestas y los movimientos ideológicos, momento en el cual se produjo uno de los cambios culturales más importantes del siglo XX: el movimiento *Hippie.*

Era una época pre digital y con unas tecnologías todavía en fase de desarrollo. Con el nacimiento de la televisión aparecieron oportunidades para desarrollar las nuevas técnicas y estéticas emergentes que surgieron anteriormente en los cincuenta.

En los años 60 era muy importante asociar la historia de la música y la del diseño, con la psicodelia hippie del momento de por medio, esto fue la marca identificativa de esta década. Los carteles que promocionaban los eventos eran hechos por artistas locales con libertad total de creación que revolucionaron el mundo del diseño.

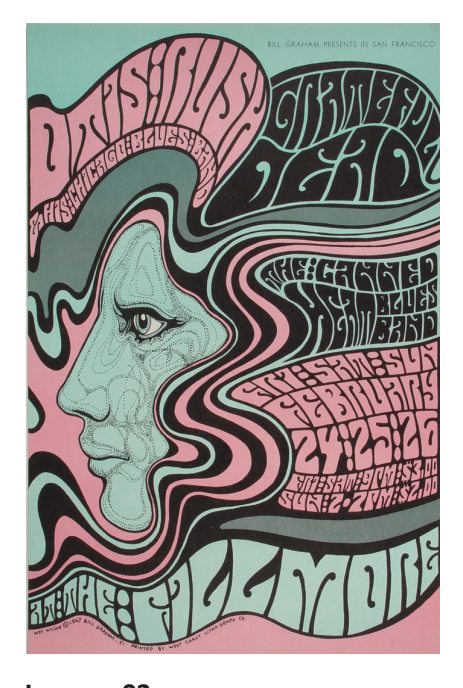

**Imagen 02** Cartel para el Auditorio *Fillmore de San Francisco.* Wes Wilson. Febrero, 1967.

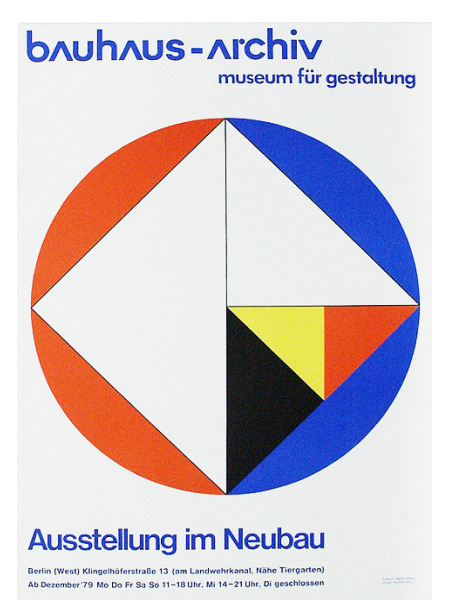

**Imagen 03** Poster de *Bauhaus.* Diciembre, 1979.

La propuesta psicodélica tuvo un gran éxito y se extendió al diseño gráfico, a la tipografía, al comic y a todas las disciplinas afines hasta convertirse en una especie de estilo oficial durante estos años.

La influencia clave en los carteles llegó a través del trabajo del artista vienés Alfred Roller, cuyas tipografías marcaron la dirección del diseño. Las letras que había en los carteles comenzaron poco a poco a fundirse en formas tan complejas que pronto su lectura fue casi imposible, llenando todo el espacio disponible en el cartel. Las líneas fueron fundiéndose entre sí, formando figuras y contraponiendo colores opuestos. Este estilo dio lugar a propuestas con gran fuerza gráfica y un especial protagonismo a la ilustración. Los carteles estaban inspirados en el *art nouveau* y en las composiciones del modernismo, siendo un terremoto en lo que hasta entonces se había entendido como arte publicitario e introduciendo la psicodelia en la cartelería.

#### *3.1.2. Los setenta, el nacimiento del pixel y los carteles posmodernistas.*

La década de principios de los setenta fue el paso previo al boom informático. Aparecieron los primeros ordenadores pero los profesionales del sector aun no estaban familiarizados con ellos, por lo que siguieron utilizando métodos tradicionales para el diseño de carteles como la serigrafía, el *collage* fotográfico y la ilustración manual.

El diseño gráfico se encontraba en un momento de máxima esplendor, había demanda de logotipos por parte de las empresas, la aparición de los primeros videojuegos requerían de recursos gráficos, y áreas como los periódicos empiezan a necesitar diseñadores ante la aparición de nuevas técnicas.

Cada vez había más necesidad de claridad comunicativa en los carteles para que todo el mundo pudiera comprender los símbolos y la información. Esto supuso un auge de la escuela modernista de la *Bauhaus*, basada en las retículas, los ángulos rectos, las tipografías de palo seco y el valor del espacio blanco.

A finales de los setenta surgió un movimiento totalmente opuesto, el *New Wave*, que rompió con las retículas y empezó a aprovechar los recursos informáticos para desarrollar nuevas técnicas para el cartel, como el collage de tipografías y las proporciones caricaturescas que se convirtieron en la característica definitoria del diseño retro. Esta tendencia se convierte en el paso previo al abandono de las reglas del minimalismo suizo y la bienvenida a una nueva era centrada en todas las nuevas oportunidades que la tecnología le ofrecía al diseño: el Posmodernismo.

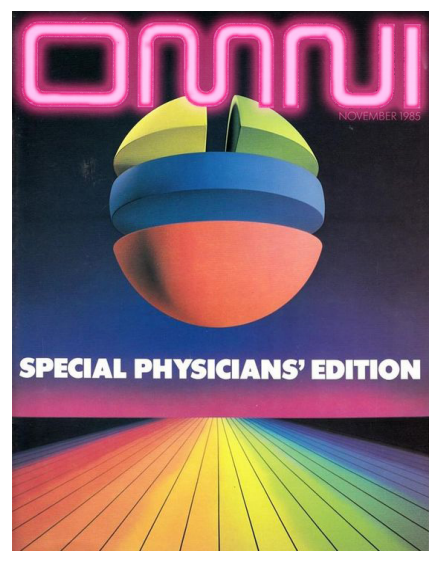

**Imagen 04** Portada de la revista *OMNI.* Noviembre, 1985.

### *3.1.3. Los ochenta, la revolución tecnológica y los carteles futuristas.*

En los ochenta nació *Macintosh*, la madre del diseño digital. Aparecieron los primeros software especializados en el campo del diseño gráfico y una de las primeras versiones del actual *Adobe Illustrator.* También aparecieron programas dedicados exclusivamente a la tipografía que utilizaban trazados bézier, capaces de generar curvas no uniformes matemáticamente, lo cual resultaba muy útil a la hora de crear nuevas tipografías.

Los ochenta supusieron una revolución en el diseño de carteles gracias al diseño digital que permitía a los diseñadores hacer variaciones de sus trabajos y ver su resultado con inmediatez, en lugar de invertir largas horas en la manipulación.

Esta revolución tecnológica afectó directamente a las tendencias estéticas de los ochenta. En una época donde se miraba muy hacia el futuro, debido al gran número de dispositivos tecnológicos que aparecieron; la estética futurista se fusionó con el *Posmodernismo* y con las posibilidades que ofrecían los nuevos medios digitales.

En los carteles se utilizaba una paleta de colores neón en la tipografía, con ilustraciones dramáticas y luces y sombras exageradas; y en los carteles en pantalla se utilizaban colores estridentes, debido a la aparición de los colores RGB, *patterns* llamativos, collages excéntricos y claras referencias futuristas.

#### *3.1.4. Los noventa, el nacimiento de internet y los carteles callejeros.*

La década de los 90 acunó el primer paso a la era de la información gracias al gran impacto tecnológico de la época: Internet.

Como Moore vaticinó, el avance tecnológico exponencial no se detuvo y los ordenadores ya se encontraban en la mayoría de hogares. El diseño gráfico comenzó a inundar todos y cada uno de los ámbitos de la vida diaria, y volvía a haber una demanda gracias a la introducción de las nuevas tecnologías, apareciendo así versiones de los programas más utilizados en diseño hoy en día como *Adobe Photoshop, Illustrator* o *InDesign*.

En cuanto a tendencias gráficas, los noventa fueron una versión evolucionada del diseño de los ochenta con una gran influencia del *graffiti*. Se explotaron los recursos obtenidos a través del ordenador como los *patterns*  geométricos o los collages, y se utilizó un tratamiento mucho más preciso de las tipografías digitales y los fotomontajes, que se mezclaron con colores sintéticos e imágenes rompedoras en unos monitores que solo soportaban 16 colores. Los carteles se componían de fotografías sobre fondos en los que

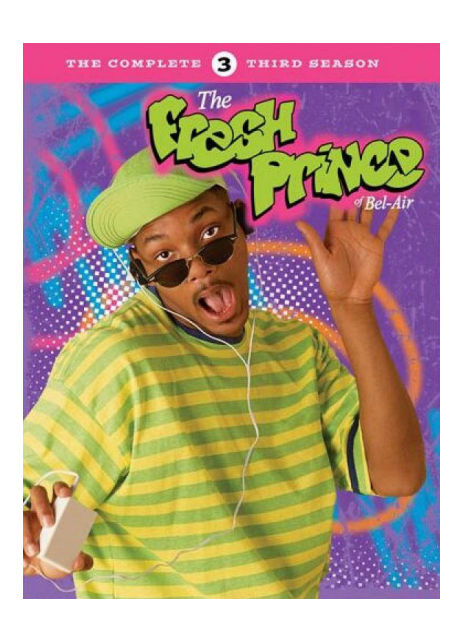

**Imagen 05** Portada de la serie *The Fresh Prince of Bel Air.* Septiembre, 1992.

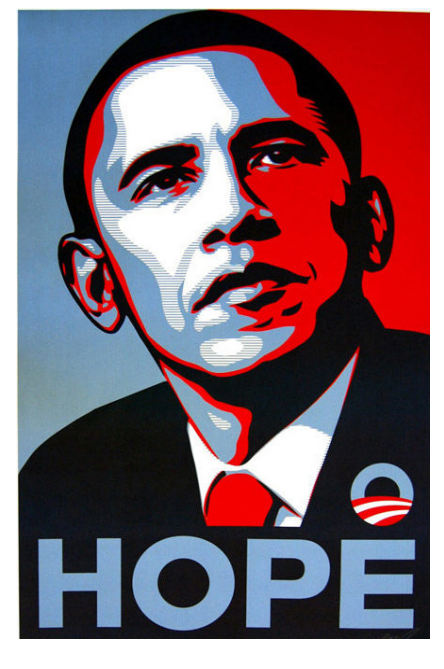

#### **Imagen 06**

Poster de la campaña presidencial de Barak Obama. Shepard Fairey. Septiembre, 2008.

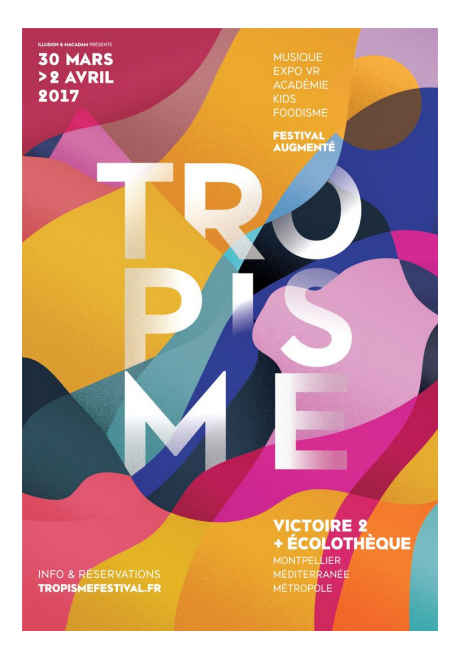

**Imagen 07** Cartel del festival *Tropisme*. Prvst. Abril, 2017.

destacaba el título, con algún elemento fundamental de lo que se publicitaba y apenas se utilizaba la ilustración.

### *3.1.5 Los dos mil, el nuevo milenio y el 2.0 de los carteles.*

La ley de Moore nos explica la multiplicidad con la que la tecnología avanza. Esta velocidad evolutiva es claramente identificable en el diseño durante la primera década del nuevo milenio, donde se pasó del posmodernismo de los noventa a la simplicidad minimalista de finales de la década. El incremento de la información en pantalla nos llevó de una sobredosis de colores y efectos a la simplicidad y claridad.

La informatización de las herramientas de diseño sufre una evolución constante, por ello, el incremento de píxeles en las pantallas se traduce en un aumento substancial de la calidad de las imágenes, hay una reducción del tiempo en los procesos de producción y una mayor libertad, surgiendo así los conocidos como "diseñadores artistas" con una gran tendencia a simplificar.

El diseño de los carteles del 2000 hace una referencia estilística al arte callejero que se utilizaba en la época anterior pero con un aspecto más pulido y limpio, con tipografías fuertes y rotundas, formas más contundentes y grandes masas de color que forman parte del sello distintivo de la década del 2000.

#### *3.1.6 La actualidad, el Skeumorfismo y los carteles planos.*

La consagración de los *smartphones, tablets* y *smartwatches*, plantean un nuevo reto para los diseñadores porque un mismo diseño tiene que visualizarse en formatos diferentes; surge así la década del *Responsive Design*. Estamos ante una sociedad totalmente rendida a las redes sociales en la época en la que más se está estimulando la capacidad creativa de las personas.

Esta década empezó perfeccionando las tendencias digitales de la anterior, llevando a un nivel hiperrealista el diseño de iconos, estilo conocido como *Skeumorfismo*, un estilo con reminiscencias a sistemas antiguos a los que hace referencia. El diseño emula texturas y colores de objetos de la realidad, trasladándolos a las nuevas tecnologías.

En la era del arte digital, las tendencias del diseño gráfico pueden evaporarse tan rápido como surgieron. Mientras el diseño en pantalla parece avanzar hacia el realismo, los carteles optan por la sencillez de los colores planos. Y aunque pueda parecer simple, al reducir la paleta de herramientas del diseñador, requiere que éste sepa transmitir con la misma intensidad el mensaje.

Los carteles ahora son un diseño material, modular y útil, con colores planos, formas vectoriales y la simplificación icónica de cualquier elemento que nos rodea. Se utiliza la ilustración digital combinada con los espacios vacios como forma de representación del fondo.

La tipografía recortada, borrando partes de las letras sin perder su legibilidad es una característica creativa actual. Se prioriza la tipografía como ilustración, mezclado también con la tendencia geométrica y la vuelta al posmodernismo por la que se está dejando llevar el diseño más editorial. Este estilo, al tratarse de algo más sencillo, permite que la adaptación a diferentes dispositivos sea más rápida y agradable.

En los carteles actuales la tendencia más representativa es el *Flat Design,* es decir, el diseño plano, que reduce la paleta de color para simplificar el mensaje y facilitar la funcionalidad. Se eliminan las texturas, degradados y sombreados. Los títulos son de gran tamaño. Se utilizan colores vivos con pocas variaciones de cada color, además el mensaje suele ir reforzado con códigos de color para dar jerarquía a la información.

### **3.2. REFERENTES**

#### *3.2.1 La metodología proyectual de Bruno Munari.*

Bruno Munari fue un diseñador industrial y gráfico, nacido en Milán, Italia, en 1907. Con tan solo veinte años Munari se adhería al Movimiento futurista milanés de segunda generación para, posteriormente, codearse con el Surrealismo. En 1948 fundó el *Movimiento de Arte Concreta* (MAC) con Monnet, Dorfles y Soldati.

En el campo teórico, Munari contribuyó con sus fundamentos sobre el proceso del diseño. Magistralmente nos explicó *Cómo nacen los objetos* (1983), un libro donde el milanés demostraba cómo el hecho de diseñar un cartel es tan sencillo como cocinar, siempre que se siga un método u orden lógico en el proceso. Es muy importante en su trayectoria su trabajo como creador de libros de artista, además, durante los últimos años de su vida se centró en temas relacionados con la didáctica, la psicología y la pedagogía, apostando por una educación en el diseño.

Tenía relación con las vanguardias artísticas. Fascinado por la modernidad, la producción masiva y la tecnología. La influencia del Futurismo, así como el Dadaísmo y el Surrealismo, aparece constantemente en su obra como diseñador. Munari experimenta con la tipografía, la fotografía y los materiales de impresión.

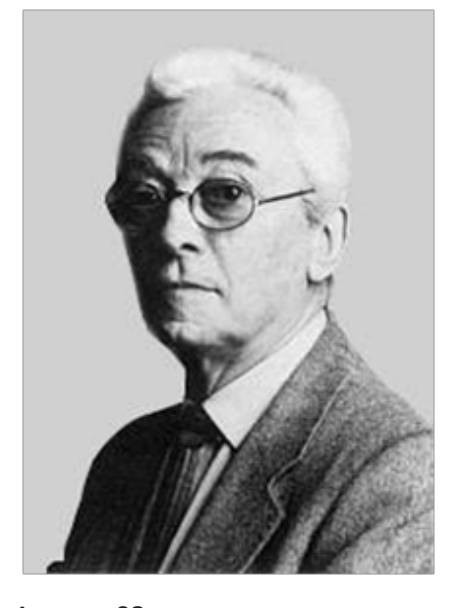

**Imagen 08** Bruno Munari

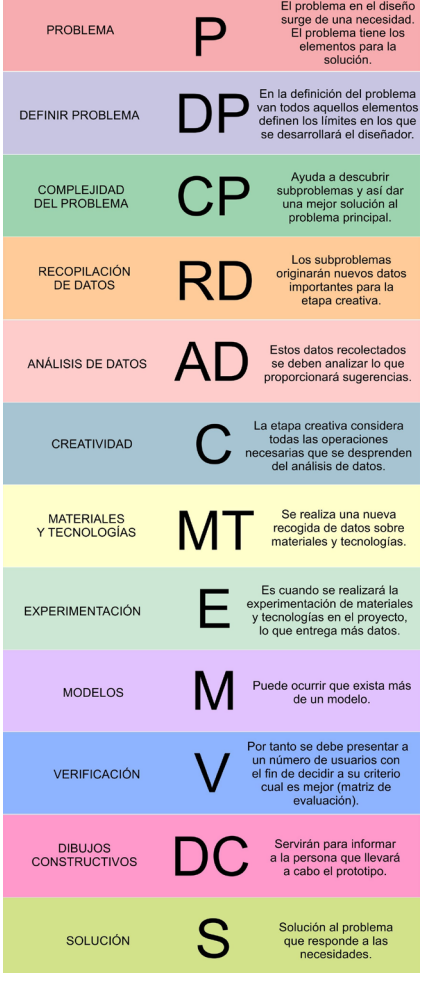

#### **Imagen 09**

Esquema de la metodología Proyectual.

Plantea un método proyectual basado en la resolución de problemas. Esta metodología evita el inventar la rueda con cada proyecto y plantea sistematizar la resolución de problemas.

"El método proyectual consiste simplemente en una serie de operaciones necesarias, dispuestas en un orden lógico dictado por la experiencia. Su finalidad es la de conseguir un máximo resultado con el mínimo esfuerzo. Proyectar es fácil cuando se sabe cómo hacerlo"<sup>1</sup>

En la imagen 09 podemos ver todos los pasos de esta metodología. Dividiéndola en varios apartados se explica reducidamente en:

1º Definición del problema: esta primera fase se refiere a que el diseñador debe explorar todas las condiciones y limitantes que el proyecto para satisfacer las necesidades del cliente.

2º Elementos del problema: la solución del problema general consiste en la coordinación creativa de las soluciones de los subproblemas.

3º Recopilación de datos.

4º Análisis de estos datos: el análisis de todos los datos recogidos puede proporcionar sugerencias sobre qué es lo que no hay que hacer para proyectar bien una lámpara, y puede orientar la proyección hacia otros materiales, otras tecnologías, otros costes.

5º Creatividad: la creatividad ocupa el lugar de la idea y procede según su método. Mientras la idea, vinculada a la fantasía, puede proponer soluciones irrealizables por razones técnicas, materiales o económicas, la creatividad se mantiene en los límites del problema, límites derivados del análisis de los datos y de los subproblemas.

6º Materiales y tecnologías: la sucesiva operación consiste en otra pequeña recogida de datos relativos a los materiales y a las tecnologías que el diseñador tiene a su disposición en aquel momento para realizar su proyecto.

7º Experimentación: la experimentación permite descubrir nuevos usos de un material o de un instrumento.

8º Modelos: estas experimentaciones permiten extraer muestras, pruebas, informaciones, que pueden llevar a la construcción de modelos demostrativos de nuevos usos para determinados objetivos. Estos nuevos usos pueden ayudar a resolver subproblemas parciales que a su vez, junto con los demás, contribuirán a la solución global.

9º Verifiación: se presenta el modelo a un número de probables usuarios y se les pide que emitan un juicio sincero sobre el objeto en cuestión. Sobre la base de estos juicios se realiza un control del modelo para ver si es posible modificarlo, siempre que las observaciones posean un valor objetivo.

<sup>1</sup> Cita de Bruno Munari.

*https://cuatrotipos.wordpress.com/2009/12/29/bruno-munari-y-la-receta-del-arroz-verde/*

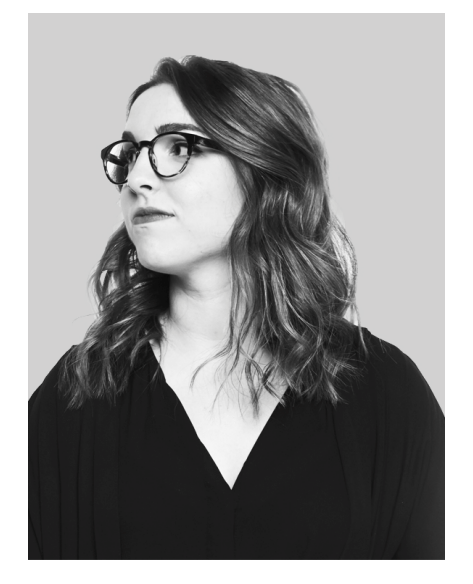

**Imagen 10** Meredith Schomburg.

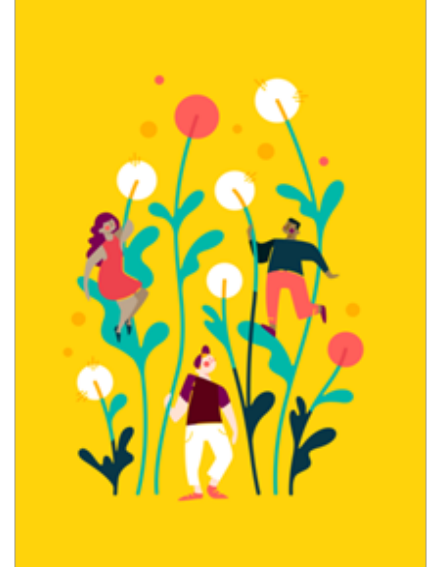

**Imagen 11** *Tarot one.* Meredith Schomburg. 2017

"Todo resulta fácil cuando se sabe lo que hay que hacer para llegar a la solución de algún problema; cuando un problema no puede resolverse, no es un problema y cuando un problema puede resolverse, no es un problema"<sup>2</sup>

Dejándonos influenciar por la metodología proyectual de Bruno Munari observamos y desmenuzamos adecuadamente cada una de las partes de nuestro proyecto adaptando el método y partiendo de la frase de Antonio Rebolini, de que todo problema tiene solución, observamos cada una de las partes que componían nuestro trabajo personal para conseguir un diseño acertado.

#### *3.2.2 Las formas orgánicas de Meredith Schomburg.*

Meredith Schomburg es una diseñadora e ilustradora nacida cerca de Raleigh, Carolina del Norte. Fue allí donde comenzó sus estudios en una escuela privada, hasta que reconoció su inclinación hacia las artes visuales y afirmó seguir la vida de un artista. Fomentó su enfoque creativo a través de una variedad de programas de arte y diseño, y obtuvo su título de licenciada en Diseño Gráfico en la Facultad de Diseño de *NC State University,* donde solidificó su amor por el diseño y todas las posibilidades creativas que este le permitía.

Actualmente está establecida en San Francisco donde trabaja en *Airbnb*  como *experience designer*, diseñando productos visuales, creando diseño de interacción, entornos con un enfoque en la calidad de la experiencia del usuario y soluciones culturalmente relevantes; además de colaborar para *Smashing Boxes*, una compañía de productos digitales con sede en Durham, donde es diseñadora de interfaz, trabajando en todos los aspectos de diseño, desde la investigación hasta la experiencia del usuario y el diseño visual de la marca. Meredith también ha trabajado con *IDEO, Yieldmo* y *Figma.* El diseño de Meredith Schomburg está influenciado por una lista rotativa inspiracional de artistas gráficos que incluye blogs como *365 Awesome Designers, AA13, Desipiration,* y *Quipsologies.*

Las obras de Meredith Schomburg destacan por sus puntos de vista, sus formas y su espíritu exploratorio. Tiene una forma de trabajar muy característica en la que utiliza el análisis de los contornos para realizar sus ilustraciones, donde muestra atención por los detalles y aprecio por la presentación, subrayando la importancia de las formas curvas y orgánicas. Un punto de vista que muestra lo que hay detrás de estas formas a través de la ilustración

<sup>2</sup> Cita de Antonio Rebolini.

*http://www.dondiseno.es/metodo-diseno-bruno-munari-resolucion-problemas-metodologia/*

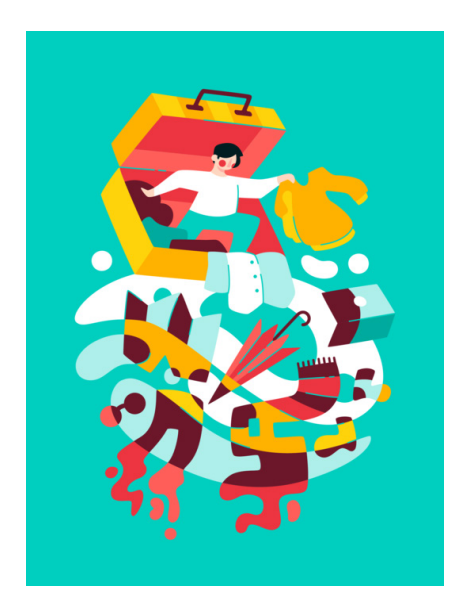

**Imagen 12** *Tarot two.* Meredith Schomburg. 2017

y el diseño como una plataforma para crear alguna forma de diálogo o para comunicar un mensaje específico. La temática de sus ilustraciones tienden a centrarse en lo que está sucediendo en su vida en el momento, visualizándolo mediante el uso de colores brillantes y formas orgánicas.

"Soy fan de los humanos y buscadora de diversión. Me di cuenta de que el diseño es en realidad un matrimonio hermoso de todas las carreras que me interesaron en mi pasado: ayudar a las personas y esforzarme por mejorar la vida a través de medios visuales y bien diseñados. No puedo decir que hubo un gran momento de *¡Ah, já!* donde todo cristalizó, fueron más bien pequeños momentos influyentes que se acumularon con el tiempo y me llevaron a donde estoy ahora, con la posibilidad de seguir evolucionando en el futuro. El diseño ya se encuentra en medio de la fluidez del pensamiento y la experiencia bien implementada en la vida cotidiana, que en su mayor parte crea interacciones que pasan desapercibidas. Se ha establecido la importancia de la experiencia del usuario y las mejores prácticas para la interfaz de usuario en todos los dispositivos. Creo que el siguiente paso en el diseño es interrumpir deliberadamente el sistema de patrones establecidos. Mi esperanza para el futuro de la industria es que las interacciones con la tecnología sean tan únicas como el ser humano individual que la usa" <sup>3</sup>

Para nuestro proyecto nos centramos en las formas geométricas y orgánicas de Meredith Schomburg y su idea de crear diseño de interacción para el usuario con soluciones culturalmente relevantes.

Las obras que vemos en las imágenes 11 y 12 pertenecen a un conjunto de varias ilustraciones llamadas *Tarot*, las cuales han sido de las que más nos han llamado la atención en cuanto al trabajo de la forma, cómo trabaja con el movimiento del cuerpo, la sencillez del entorno, y la capacidad de expresión que tiene la ilustración.

Como posteriormente veremos, en nuestro proyecto personal hemos utilizado la figuración, la simplicidad, la utilización del movimiento del cuerpo y la búsqueda de las formas para expresar nuestra idea, viéndonos así influenciados claramente por las obras de esta artista.

3 Cita de Meredith Schomburg. *http://designation.io/campfires/meredith-schomburg/*

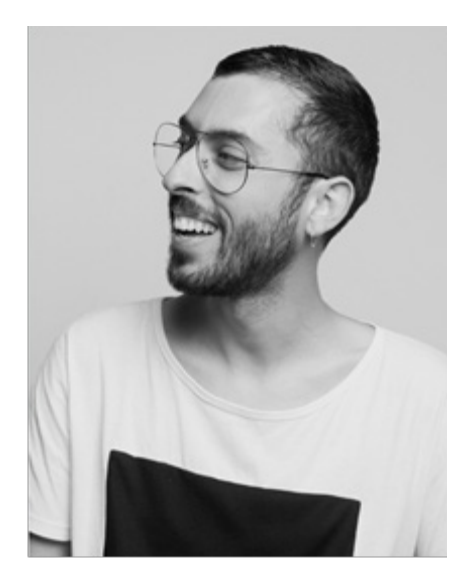

**Imagen 13** Pau Sanz i Vila.

### *3.2.3. La paleta tricolor de Sanz i Vila.*

Pau Sanz i Vila es un ilustrador nacido en Dénia, Alicante, en 1990. Licenciado en Bellas Artes por la *Universidad Miguel Hernández*, que realizó parte de la carrera en la *Universidad Complutense de Madrid*. Tras la licenciatura, realiza un Máster Universitario en Formación al Profesorado. Durante esta etapa trabaja en grabados y cuadros al óleo inspirados en el arte pop y la figuración, perfecciona la técnica y se especializa principalmente en dibujo e ilustración, realizando sus primeros trabajos relacionados con la ilustración y el diseño gráfico para empresas y particulares.

Sus trabajos han podido verse expuestos en ferias temporales como *ARCO* y de manera permanente en galerías como *Mad is mad* o *Gunter Gallery.* Entre sus colaboraciones con marcas y organizaciones podemos encontrar algunas como *Beefeater, Instagram* y *Greenpeace*, entre muchos otros. Además, ha trabajado como ilustrador para diferentes editoriales y revistas nacionales e internacionales y es autor de los libros *Triamor* (Autoedición, 2014), *Los novios de Gael* (*Editorial Hidroavión*, 2016) y *Un buen día para desaparecer*  (*Grupo Planeta*, 2017).

Sanz i Vila resalta entre sus grandes influencias a ilustradores y artistas actuales como Gary Baseman, Mariscal o Rubenimichi, entre muchos otros, además de notarse en sus obras una clara inspiración en trabajos de Equipo Crónica o Andy Warhol.

"El aro de colores es en realidad un símbolo que representa nuestro trabajo personal, nuestras inquietudes, aquellas cosas que nos hacen desaparecer por un instante de la realidad e imaginar lugares mejores. Esta es la puerta entre la ficción y la realidad, un objeto que permite a su portador acceder a espacios que, aunque solo vivan en su mente, son igualmente reales y su impacto no es menor en su forma de entender el mundo. Al igual que cuando un artista se sienta en la mesa del estudio y trabaja en una obra que representa un lugar, llega un momento en que estás tan metido en la creación que puedes sentir que realmente estás en ese espacio, eso es el aro tricolor" 4

La obra de Pau Sanz i Vila respira un aire *naif*, con un estilo muy personal cercano al pop. Una de las características más llamativas de su estilo personal es el uso predominante y exclusivo de tres únicos colores: rosa, azul y amarillo de forma ininterrumpida pasando por estilos y técnicas diferentes y un trazo negro muy personal. Su lealtad a su paleta y a su estilo le ha permiti-

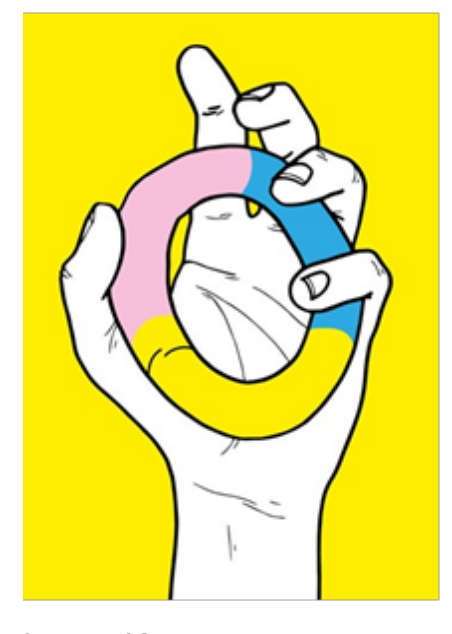

**Imagen 14** *Mi viaje inesperado con el aro tricolor.* 2017.

<sup>4</sup> Cita de Pau Sanz i Vila.

*https://valenciaplaza.com/sanz-i-vila-explora-los-claroscuros-del-ser-humano*

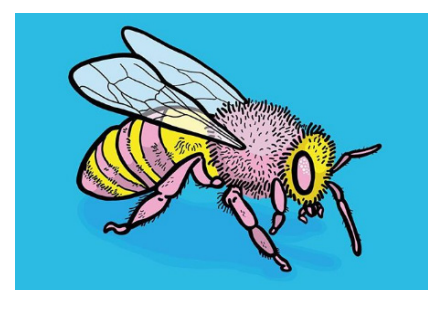

**Imagen 15** *SOS.Abejas. Sanz i Vila. 2017*

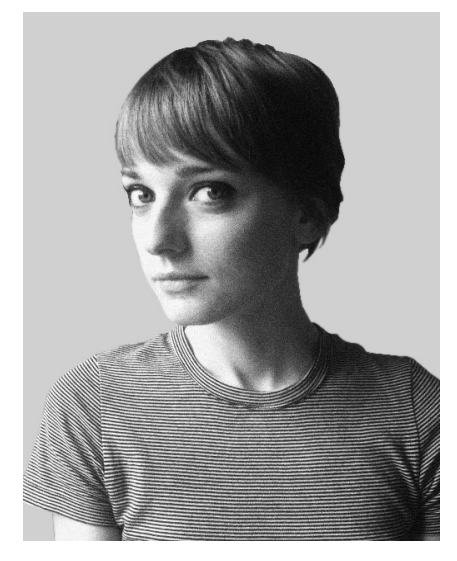

**Imagen 16** Virginie Morgand.

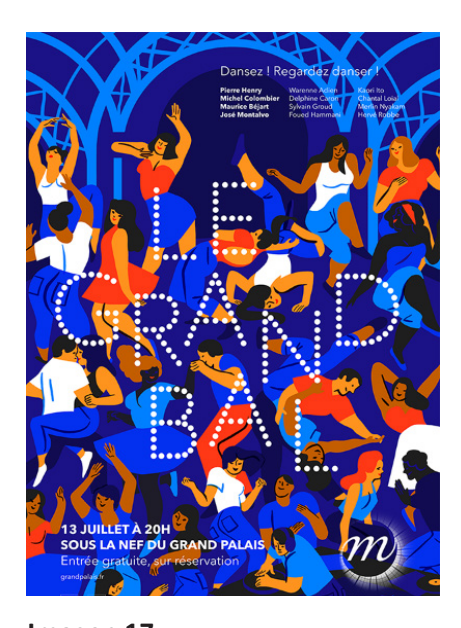

**Imagen 17** Poster para el evento. *Le Grand Ball.* Junio, 2016

do crear un lenguaje propio reconocible. Centrado principalmente en el arte pop y el uso de lápices y acrílico, que con el tiempo fueron convirtiéndose en algo más ambicioso, buscando perfeccionar la técnica y pulir un estilo propio. Sus creaciones nos transportan a un mundo psicodélico de colores planos y brillantes, con una relación entre tintas planas y línea negra. La utilización del color en su obra nos pareció muy interesante y tras analizarlo, consideramos que podría formar parte del proceso de creación de la ilustración para nuestro proyecto.

La obra que vemos en la imagen 14 es la que ilustra la portada del libro *Un buen día para desaparecer*. Una ilustración que resume a la perfección la idea de Sanz i Vila de la paleta tricolor y su delicado trazo negro, que posteriormente veremos identificado en nuestro proyecto personal, tomando como referencia su simplicidad en la tinta plana.

### *3.2.4. Las multitudes ilustrativas de Virginie Morgand.*

Virginie Morgand es una ilustradora nacida en Nantes, Francia, en 1981. Estudió ilustración de dibujos animados donde siguió una formación muy técnica en dibujo y movimiento. Gradualmente desarrolló su gusto por la ilustración, la fotografía, la serigrafía y el linograbado. En su fase de desarrollo produjo proyectos de serigrafía en el *Estudio Dupont*, además de carteles y una novela gráfica. Actualmente trabaja en Paris en el diseño de personajes ilustrativos y como caricaturista en series de guiones gráficos para niños, adaptando libros a temática infantil, pero trabaja tanto para la edición infantil como para la prensa.

En un viaje a la República Democrática del Congo descubrió las vestimentas coloridas de sus gentes, su estilo asertivo le sirvió como inspiración para ilustrar sus carteles, y desde ese momento decidió como iba a dirigir su arte.

Sus obras se inspiran en crear mundos narrativos refinados en un universo brillante y colorido. Su trabajo estudia los movimientos coreográficos de las personas representándolos de una forma casi hipnótica y llenando con ellos todo el espacio disponible. La calidez en su trabajo depende del uso de paletas con colores restringidos, utilizando colores primarios, líneas y formas gráficas, haciendo que un proceso complejo parezca simple.

Su composición tiene una sensación nostálgica y fantasiosa que nos ha servido de alusión a la hora de plantear nuestro proyecto. Utiliza una calidad de línea gráfica, y una comprensión de patrones visuales similar a la de un diseñador textil, característica que tomamos como referencia.

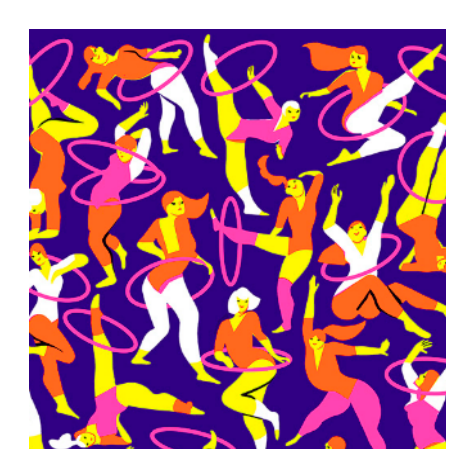

**Imagen 18** Ilustración para el *Foule Sentimental Exhibition* de la revista *KIBLIND.* Diciembre, 2017

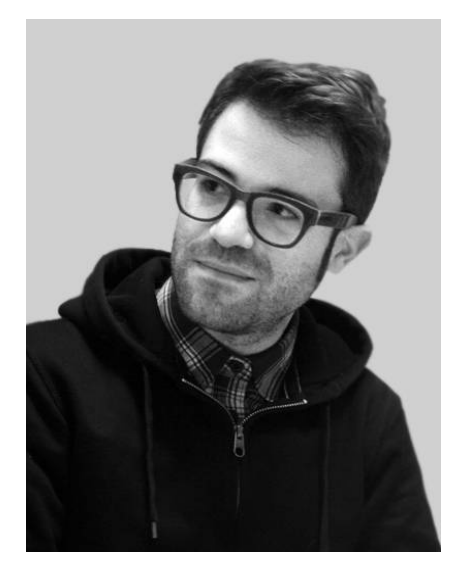

**Imagen 19** Jorge Lawerta.

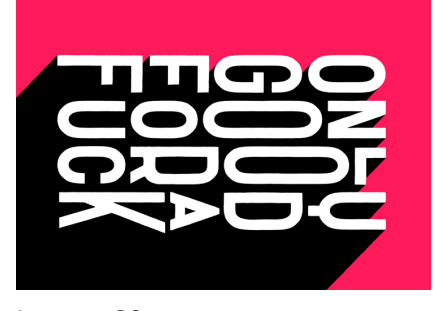

**Imagen 20** Music made me do it. Mayo, 2014.

En nuestro proyecto puede verse fácilmente la influencia de sus trabajos, ya que reflejamos la ausencia de detalle minucioso. Pero la falta en detalle se compensa con la composición y la habilidad para equilibrar colores y formas audaces. Nuestro proyecto final ha sido influenciado por la composición de multitudes ilustrativas, con formas crudas y naturales.

### *3.2.3. El lettering creativo de Jorge Lawerta.*

Jorge Lawerta es un ilustrador y diseñador de *lettering* nacido en Valencia, España, en 1983. Licenciado en Bellas Artes por la *Universitat Politécnica de València*, que posteriormente inició su carrera como diseñador gráfico y director de arte en Nueva York. Durante su desarrollo, se centró más en la ilustración porque le permitía hacer un trabajo 100% personal, donde su estilo era parte del resultado final y no algo impuesto por un briefing.

Pronto empieza su proyecto personal, enfocado en la ilustración y el *lettering*. Sus trabajos de letras mezclan lo digital con texturas y trazos más informales, convirtiéndolo en una obra cercana e informal. Apasionado de la música utiliza este mundo como inspiración intentado siempre contar una pequeña historia en cada uno de sus obras.

Ha tenido muchos referentes, tanto por la parte de la inspiración de ilustradores o artistas, como la influencia de músicos y películas. En sus inicios le influyeron mucho los trabajos de artistas como Mariscal, Alex Trochut y Norman Rockwell.

"El lettering es una profesión vocacional y la única manera de desarrollarla es por tu cuenta"<sup>5</sup>

Sus trabajos personales, su estilo positivo y colorista, y su temática resultan muy cercanos, siendo fácil identificarse con ellos. Le gusta jugar con el color y generar matices. En sus ilustraciones de lettering refleja lo que le rodea en el momento, se inspira de lo que tiene cerca, porque es lo que conoce lo suficientemente bien para representarlo. Ha trabajado para para clientes como *Aston Martin, Borges, Valencia CF, Periódico EL PAIS, La Casera* o *Cable-Vision* entre muchos otros.

En su proceso de trabajo intenta evitar el lápiz y papel, trabajando directamente en la tableta gráfica por seguridad propia ante la idea. Prácticamente todo el trabajo comercial destinado a clientes lo trabaja en digital, por las propias necesidades del proyecto pero también por una cuestión de

<sup>5</sup> Cita de Jorge Lawerta. *https://graffica.info/jorge-lawerta-ilustrador-entrevista/*

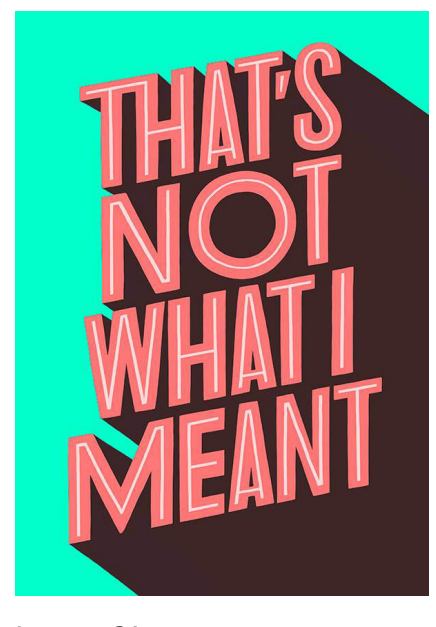

**Imagen 21**  *That's not what I meant.* Marzo, 2015

funcionalidad, pudiendo aplicar cambios y adaptaciones. Aunque siempre ha defendido que el trabajo hecho a mano tiene un valor especial porque no puedes hacer *Control+Z*. Siempre le ha fascinado la capacidad que tienen algunos artistas de reducir su paleta a dos o tres colores y generar una obra que transmite mucho con la sencillez.

# **4. PROYECTO PERSONAL**

El proceso de creación teníamos claro que iba a estar enfocado a la producción gráfica, por un lado el cartel publicitario y por otro el díptico informativo. Este objetivo lo tendremos muy en cuenta en todo el proceso de creación, ya que influye en el resultado de ambos.

Plantearnos un proyecto real, colaborando con una empresa de espectáculos, ha sido una experiencia muy enriquecedora; por una parte, por el reto que suponía entregar un encargo y por otra por la diversidad de técnicas digitales que hemos utilizado para poder alcanzar el resultado final.

# **4.1 CARTEL**

# *4.1.1 Bocetos y estudio previo*

Tras el estudio de los artistas y movimientos referentes de nuestro proyecto, comenzamos a plantearnos nuestra producción gráfica. Tomamos fotografías durante uno de los ensayos del espectáculo, capturando los movimientos de los acróbatas, los roles que desempeñaba cada uno y los diferentes elementos que aparecían en la obra de teatro. Una vez tuvimos claras todas las influencias comenzamos a pensar en soluciones formales y cómo podíamos resolver nuestras inquietudes por el movimiento gestual y el color.

Fue entonces cuando comenzamos a realizar dibujos para ver cómo podía quedar la acción plasmada en un boceto. Al comenzar esta fase tomamos la decisión de simplificar la ilustración representando a la persona sin mucho detalle, pero dejando en esencia el distintivo de la acción. Cuando comenzamos a dibujar los bocetos comprendimos que la actitud del cuerpo era necesaria, así pues esto nos iba a dar otro sentido y otro punto de vista mucho más poético a la ilustración.

Dividimos y agrupamos las ilustraciones en 2 bloques, elementos y personajes, y este último lo subdividimos en 4, diferenciando los roles de las personas que aparecen en escena, por un lado el mago, después la bailarina contorsionista, a continuación el acróbata y por último el gimnasta aéreo.

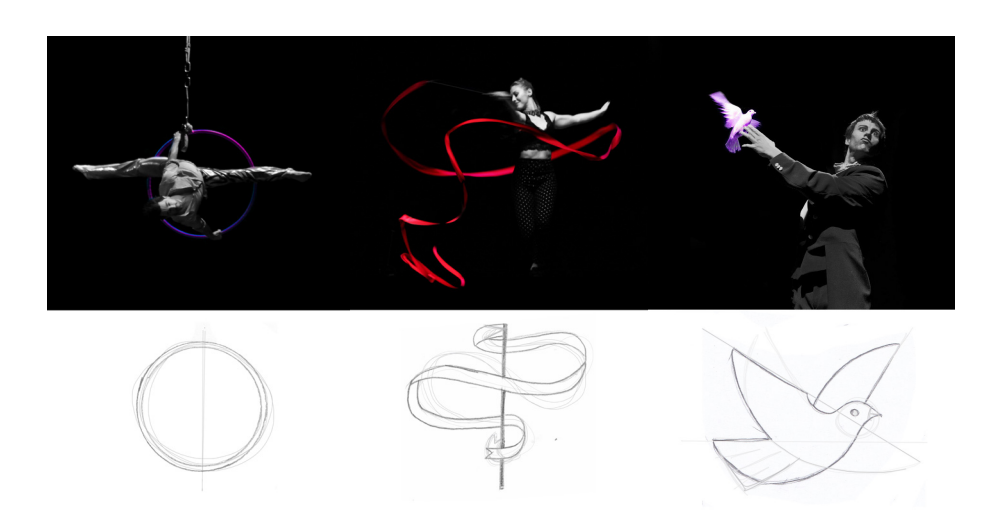

### **Imagen 22** Bocetos de varios elementos.

En los bocetos de los elementos nos planteamos siempre como génesis la circunferencia como base, partiendo de un fragmento de ella o de la acumulación de muchas conseguíamos las curvas y las formas que buscábamos. Queríamos representar los elementos que aparecían en escena de una forma sencilla, así que todos ellos tienen un factor en común, las formas geométricas. Comenzamos con una idea y fuimos simplificándola poco a poco hasta conseguir un elemento casi icónico.

Cada elemento va acompañado por el personaje que lo desarrolla, obteniendo un total de diez: el aro, la cinta, las palomas, el sombrero de copa, los destellos mágicos, la bola de *contact*, el corazón, el rombo, el trébol y la pica.

En los bocetos de los personajes quisimos centrar la atención en el movimiento de cada uno de ellos, haciendo reinterpretaciones de las fotografías tomadas, cogiendo referencias del vestuario, la actitud y la acción.

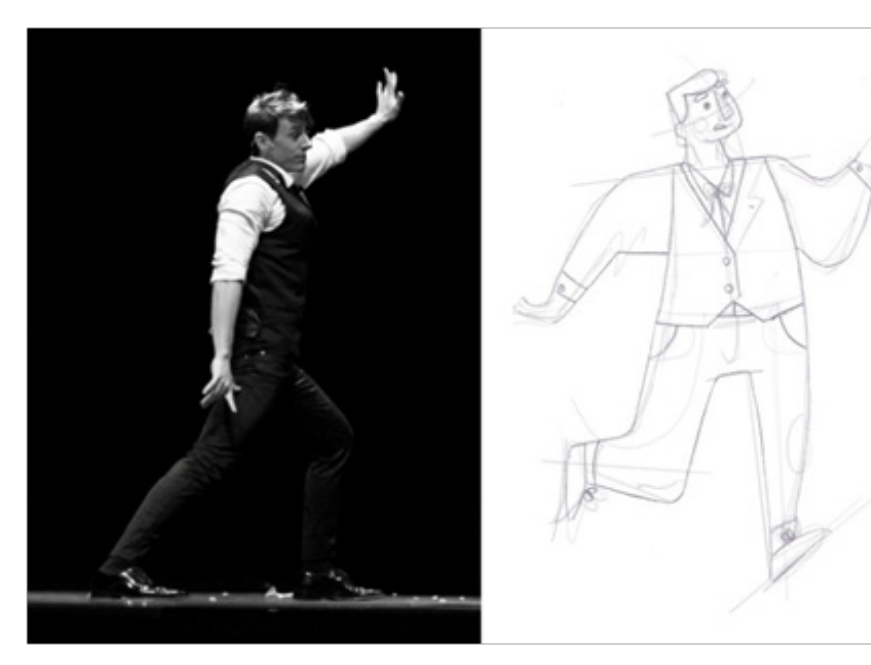

**Imagen 23 F**otografía referencial del mago y primer boceto

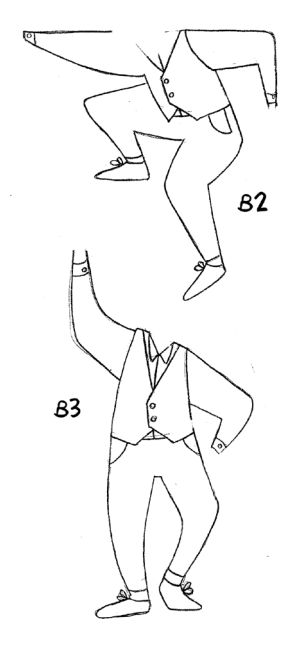

**Imagen 24** Segundo y tercer boceto sobre el mago.

Para la creación del mago hicimos un total de tres bocetos en actitudes muy diferentes. En el primero que dibujamos nos basamos en un movimiento de apenas dos segundos que marcaba un momento importante de la actuación. Nos gustó por la posición de las piernas, estando una estirada y otra flexionada, vimos la posibilidad de representarla de una forma que quien viera la ilustración entendiera con total facilidad que el personaje estaba en movimiento.

En el segundo boceto nos basamos en un movimiento poco natural, estando el mago agachado de una forma estratégica para llevar a cabo un número de escapismo/aparición. Pensamos que era una posición muy interesante a la hora de ilustrar, pues quien lo viera se preguntaría qué estaba haciendo y dedicaría más tiempo a observar y pensar sobre ello.

Y por último, en el tercer boceto del mago nos dejamos llevar por un sentimiento más emocional, retratando el final, cuando está solo en medio del escenario con las luces tenues. En una posición estática, rígida y totalmente vertical. Vimos interesante abocetar esta idea, porque se retrataba una actitud muy marcada, en el que el personaje mantenía la verticalidad y únicamente destacaba su brazo levantado, despidiéndose del público.

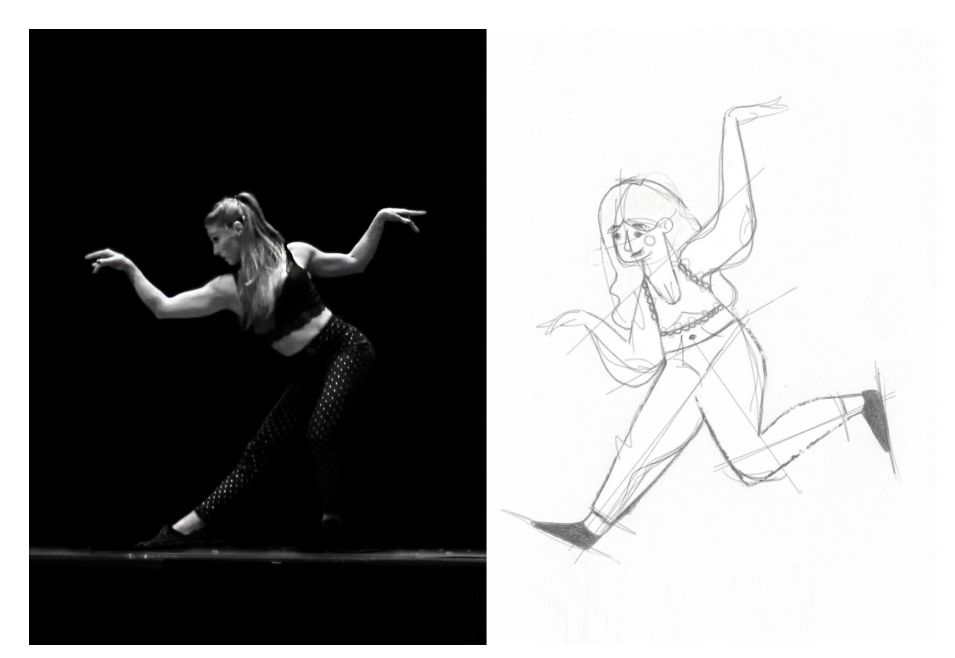

**Imagen 25** Fotografía referencial de la bailarina contorsionista y primer boceto.

Para la creación de la bailarina contorsionista hicimos un total de cuatro bocetos en actitudes muy distintas. En el primer y segundo boceto nos inspiramos en el movimiento corporal de ella durante el número de cinta. Los brazos y manos eran un punto importante, por ello centramos toda nuestra atención en ellos. Las vueltas sobre ella misma, los giros de muñeca y los movimientos estilizados de sus piernas fue lo que nos inspiró a crear estos bocetos.

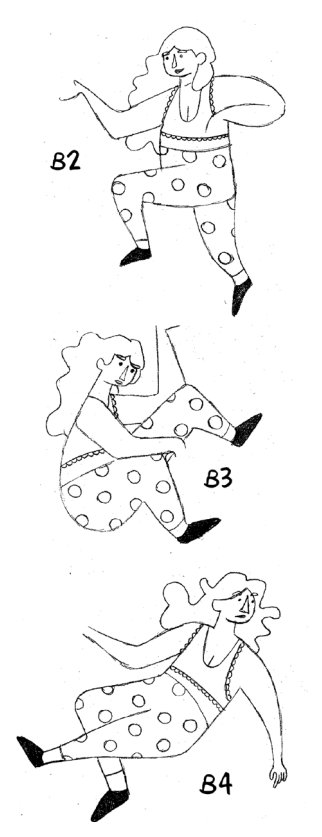

**Imagen 26** Segundo, tercer y cuarto boceto sobre la bailarina.

**Imagen 27** Fotografía referencial del acróbata y primer boceto.

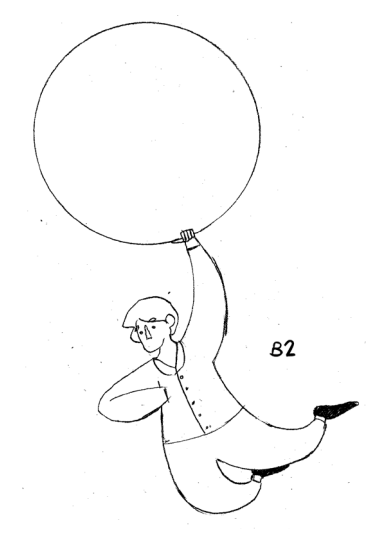

**Imagen 2**8 Segundo boceto del acróbata.

En el tercer boceto nos basamos en un movimiento nada natural, estando la bailarina contorsionista agachada de una forma estratégica para llevar a cabo un número de ilusión óptica, en el que gracias a su capacidad de flexibilidad y contorsionismo dentro de una caja daba lugar a una sensación única. Sin ninguna duda supimos que era una posición que queríamos ilustrar, pues a quien lo viera le despertaría la curiosidad de imaginar cómo funciona el truco. Desde un primer momento basamos nuestro boceto en la flexión de sus piernas, los brazos encogidos y su cabeza cabizbaja para ocupar el menor sitio posible.

Y por último, en el cuarto boceto de la bailarina contorsionista nos basamos en una situación importante que sucede durante la obra de teatro, en el que el mago la sujeta entre sus brazos mientras esta aparentemente está dormida. Así pues, dicha acción nos inspiró a dibujar un personaje relajado, semi-tumbado, centrando la importancia en la horizontalidad y en el movimiento levitante de su cuerpo.

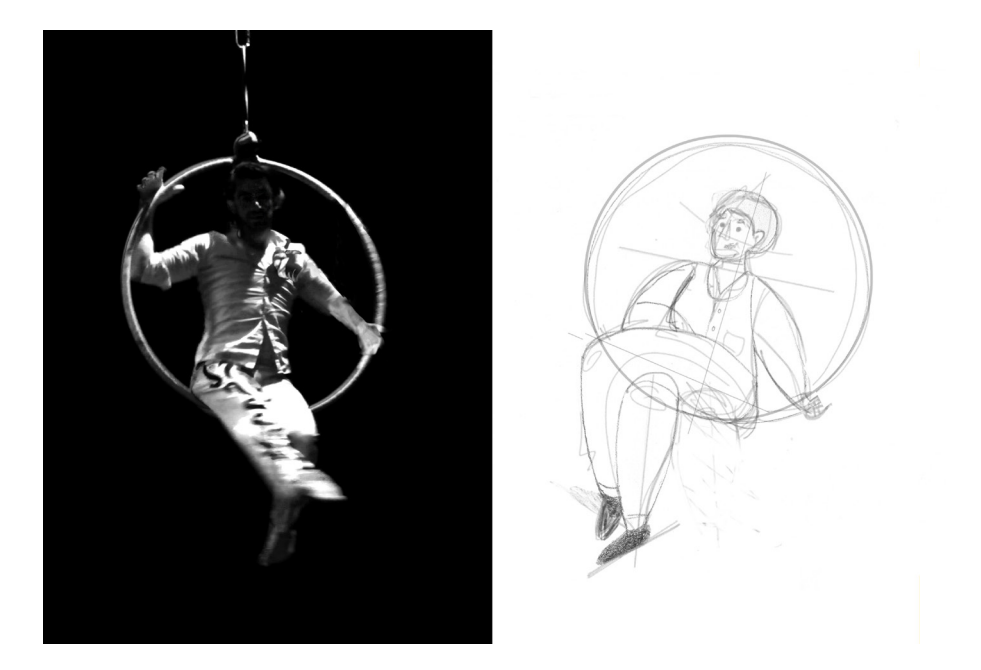

Para la creación del acróbata hicimos dos bocetos parecidos, por su elemento común, pero con diferentes actitudes. Mientras en el primer boceto mostramos la seguridad, en el segundo centramos la atención en el riesgo. Para el primer boceto nos dejamos llevar por la seguridad que el acróbata mostraba sentado en lo alto, queríamos retratar el juego de piernas y por ello decidimos que el dibujo debía tener las piernas cruzadas, en actitud de despreocupación total.

En el segundo boceto nos basamos en un movimiento arriesgado e impactante. El acróbata colgaba pendido únicamente de un brazo, zarandeándose y

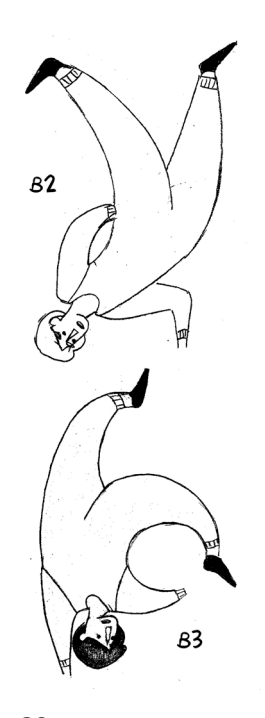

**Imagen 2**9 Segundo y tercer boceto sobre gimnasta aéreo.

#### **Imagen** 30

Fotografía referencial del gimnasta aéreo y primer boceto.

curvando su cuerpo. Era un momento tan importante dentro del espectáculo que desde el primer momento basamos nuestro segundo boceto en la tensión que el brazo ejercía sobre el aro.

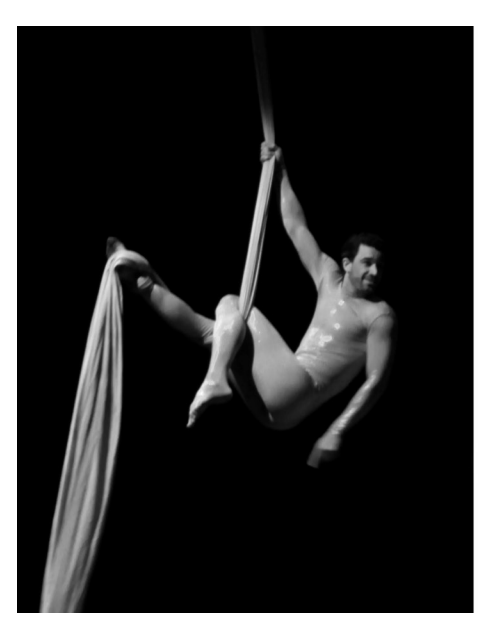

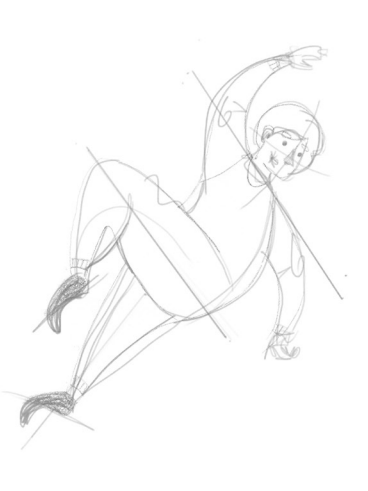

Para la creación del gimnasta aéreo hicimos un total de tres bocetos en dos situaciones distintas. En el primer y segundo boceto lo que representamos era la delicadeza con la que el gimnasta se deslizaba por la tela. Durante el ensayo llevaba un traje de látex que nos permitía tomar mejor referencia de las posturas a la hora de dibujar. Queríamos representar la fuerza de sus empeines, por ello hicimos un boceto boca abajo y otro semi-tumbado en el que se centrara la atención en la fuerza de la parte inferior del cuerpo.

En el tercer boceto nos inspiramos en la actitud circense en un momento puntual del espectáculo. Cuando el gimnasta dejó de lado las telas aéreas, bajó al escenario a crear una serie de movimientos coreográficos con su cuerpo que nos sirvieron de base para crear el boceto. En este, representamos la curvatura de su espalda, la fuerza de sus brazos, y de nuevo como en el primer y segundo boceto, remarcamos el movimiento de sus empeines. Representamos las formas geométricas que iba formando.

#### *4.1.2 Método de representación*

Cuando nos planteamos cómo íbamos a representar los bocetos llegamos a la conclusión de que no queríamos un aspecto recargado. Buscábamos la fluidez de las líneas y la sencillez de las formas. Queríamos un aspecto plano y limpio, por ello optamos por la representación a través de la creación de vectores.

Utilizamos el programa *Adobe Illustrator CC* como base del proceso, ya que es un editor de gráficos vectoriales que trabaja sobre un tablero de dibujo que está destinado a la creación artística de dibujos para ilustración técnica y diseño gráfico.

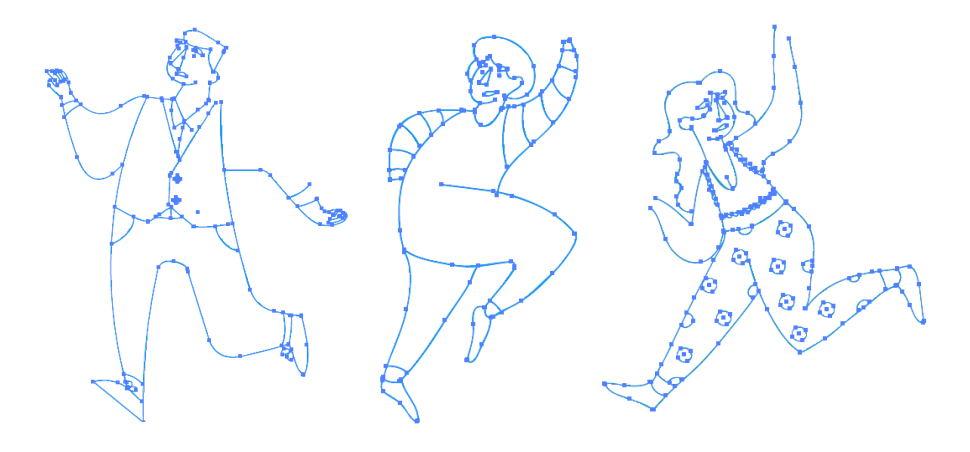

**Imagen** 30 Línea vectorizada por *Adobe Illustrator*

> Probamos varios tipos de línea, con diferentes grosores, acabados y colores. Primero utilizamos una línea predeterminada muy fina, pero no daba un aspecto de acabado final, más bien de boceto digital, después probamos con una línea de lápiz, pero era demasiado significativa para la pulcritud que queríamos representar, y finalmente nos decantamos por una línea simple, con extremos redondeados y un grosor fino-medio.

> En cuanto al color de la línea, comenzamos probando el negro, pero no nos trasmitía las sensaciones que buscábamos y nos delimitaba mucho la imagen. Después probamos la línea azul como el rallado de un bolígrafo, pero finalmente nos decantamos por el blanco. La ausencia de color en la línea era el aspecto perfecto que estábamos buscando, porque dibujaba la ilustración pero no la encasillaba, dando fluidez a la imagen. Una sensación limpia y actual.

> A la hora de añadir el color teníamos claro utilizar una paleta reducida. Tres colores con dos variaciones de tono.

> Este apartado fue uno de los más difíciles de realizar. La complejidad residía en la reducción de colores. Queríamos exteriorizar un mensaje con el mínimo de tintas. Primero probamos rosas muy fuertes y amarillos muy saturados, contrastados con un negro muy puro y un blanco total, que desechamos por el cansancio visual que producía.

> Después probamos unos naranjas más naturales, con unos lilas fuertes en contraste con un negro con tendencia a burdeos y un blanco rosado, pero también lo desechamos porque en conjunto mandaba un mensaje diferente

al que queríamos que el cartel diera, ya que los morados, los naranjas y el negro son colores asociados a *Halloween*, un concepto totalmente alejado de nuestra propuesta.

En nuestra tercera prueba de color volvimos a los amarillos iníciales, pero esta vez mucho menos saturados que la primera vez. Junto a un rojo burdeos y un azul aguamarina. Esta combinación de colores funcionaba mejor que todas las anteriores, pero en el cómputo final no se reflejaba la magia del espectáculo, y no quedaba claro el mensaje del cartel, así que también se desechó.

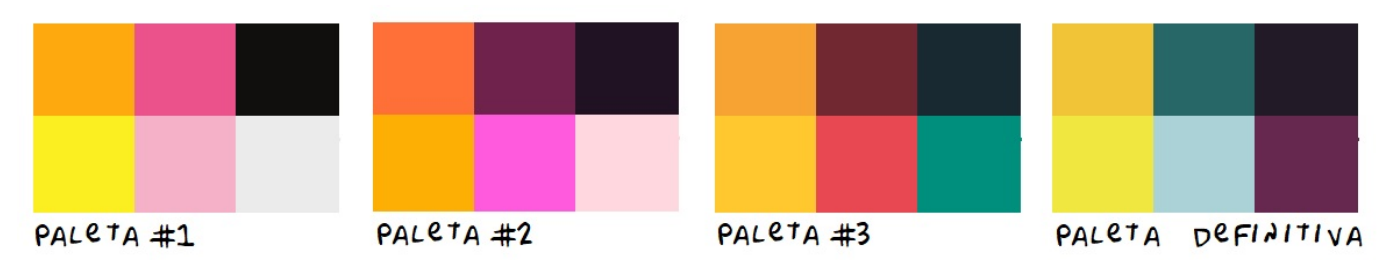

#### **Imagen** 31

Pruebas de paleta reducida y variaciones de color. Paleta definitiva.

Finalmente nos decantamos por un amarillo vivo, con su variación más oscura y menos saturada que las anteriores, un azul celeste con tendencias verdosas, con su variación oscura, y un morado púrpura, con su variación de tono a un morado muy oscuro, casi negro.

Decidimos que estos eran los colores adecuados por una razón argumental; el cartel estaba siendo ilustrado por personajes que salían en el espectáculo, así pues, era lógico que los colores del cartel publicitario fueran colores que también estuvieran presentes durante la obra. Por ello nos inspiramos en los filtros gelatina que el equipo técnico utiliza en los focos de iluminación durante el espectáculo, y estos filtros son justo de estos tres colores. Esto hace que todo el proyecto esté tintado con la misma paleta de color, dando armonía argumental, y haciendo que las ilustraciones del cartel se envuelvan por el clima representado durante la obra.

La iluminación de color blanco y azul se utiliza para crear frío en el ambiente y generar una situación más tímida y tenue. La iluminación amarilla y anaranjada sirve para potenciar y darle calidez a los momentos más importantes durante los efectos más impactantes. La iluminación morada sirve para darle una mayor plasticidad y poética a los momentos de acrobacia y danza, dotándole de una sensación más artística y mágica. Todos ellos se complementan y la unión de estos tres colores da lugar a escenas más complejas.

Quisimos trasladar este efecto al diseño de cartel, y de igual modo que en la iluminación, las ilustraciones y sus colores funcionan individualmente generando un mensaje, y con la unión de todos ellos creamos una imagen compleja, pero visual, que llama la atención.

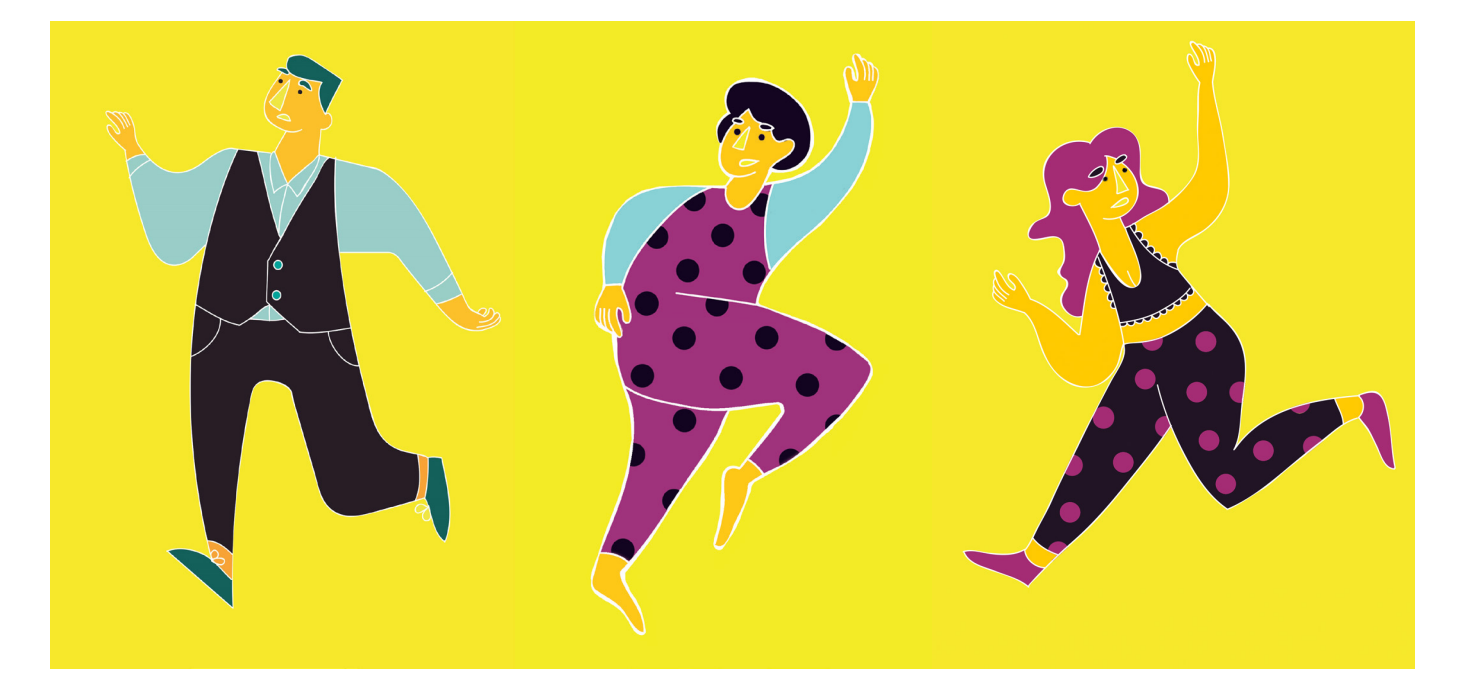

**Imagen** 32 Ilustraciones a color.

#### *4.1.3 Potencial creativo*

Respecto a la solución gráfica del proyecto tendríamos que dividirlo en dos, por un lado el cartel publicitario y por otro el díptico informativo del que hablaremos más adelante.

El cartel que hemos diseñado, desde un análisis objetivo, es una imagen vectorial con fondo llamativo sobre el que aparece un rayo, haciendo alusión a los destellos mágicos, llena de personajes desarrollando actividades artísticas. El título del espectáculo aparece en la parte inferior derecha del cartel y la información en la parte superior izquierda. Los elementos que componen el mensaje los hemos dividido en texto e imagen.

El título *Más allá de la magia* está localizado en un lateral con gran visibilidad. Utilizamos una tipografía conocida, *Archer*, en su variación *Bold,* que es un tipo de letra humanista con serifa diseñada originalmente para utilizarse en revistas y carteles publicitarios, por la sensación cálida y acogedora que trasmite al leerla. Al ser muy popular en el mundo de la impresión decidimos que era ideal para nuestro proyecto publicitario. El título está dividido en dos líneas, dando mayor voz a la palabra MAGIA, con un tamaño de 126pt, por ser el eje central de la obra de teatro. Bajo el título aparece la mención a la producción, con la tipografía *Archer Book*, con un tamaño de 16pt y centrada en relación al título.

El cuerpo de texto está conformado por la información sobre los días, la hora y el lugar de la representación del espectáculo. Localizado en la parte

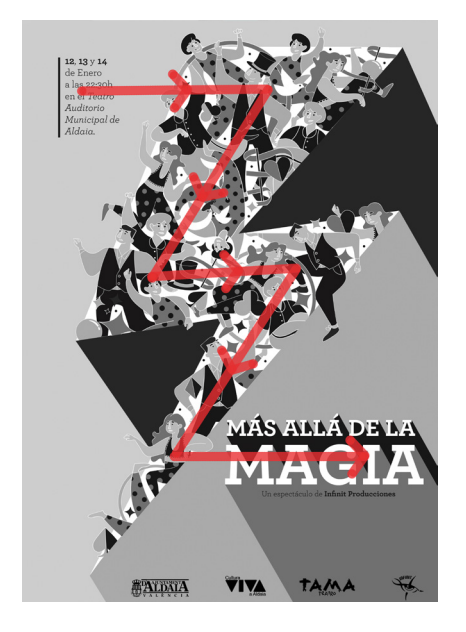

**Imagen** 33 Recorrido visual del cartel conformando un zig-zag.

superior, en un cuadro de texto de menor dimensión, con tipografía *Archer Book* e *Italic* con un tamaño de 20pt y alineado a la izquierda y reforzado por una línea vertical.

En cuanto a la imagen, el formato de representación es rectangular, con un encuadre de la imagen centrado con un ligero peso visual a la derecha. La técnica utilizada es la ilustración vectorial y los elementos que configuran la imagen son líneas de contorno con ausencia de color y masa de color con colores planos, con una paleta reducida de azul, morado y amarillo.

"El azul es el color de aquellas ideas infinitas, el violeta simboliza el lado irreal de la fantasía y la magia, y el amarillo, el tercer color de la fantasía, simboliza el placer de las ideas locas. Azul-violeta-amarillo es el acorde perfecto de la fantasía" 6

El punto de interés está enfocado en el centro del cartel, gracias a la multitud ilustrativa. Y el recorrido visual que realizas comienza en la esquina izquierda con la información, continuas al centro superior y bajas al punto central del cartel, sigues con el recorrido de personajes hasta el lado derecho y de nuevo bajas al centro inferior, para finalmente acabar en la esquina inferior derecha sobre el título del espectáculo, creando así no solo un rayo como imagen, sino también como recorrido visual. Amplificando el significado de destello mágico.

En la composición ponemos el centro de interés sobre el rayo lleno de acciones y sobre el título del espectáculo, ambos reforzados por la idea de sombra proyectada, creando un foco de iluminación imaginativo. La composición está equilibrada, en el lado derecho se encuentra el texto que tira el peso visual hacia ese lado, pero en contraposición el amarillo vibrante del lado izquierda compensa dando un equilibrio dinámico. Los recursos expresivos de la imagen buscan un estilo juvenil y atractivo, demostrando un estilo actual.

El cartel que hemos diseñado, desde un análisis subjetivo, tiene una intención comunicativa clara, llamar la atención e informar. Va dirigido a un público muy general, sin discriminación de género ni edad, comprendiendo un target que va desde los 10 hasta los 50 años aproximadamente, y con una posición socio-económica media. La relación entre la imagen y el texto es clara y directa, creando un cartel fácilmente identificable.

<sup>6</sup> HELLER, EVA. *Psicología del color, p. 26, líneas 1-4.*

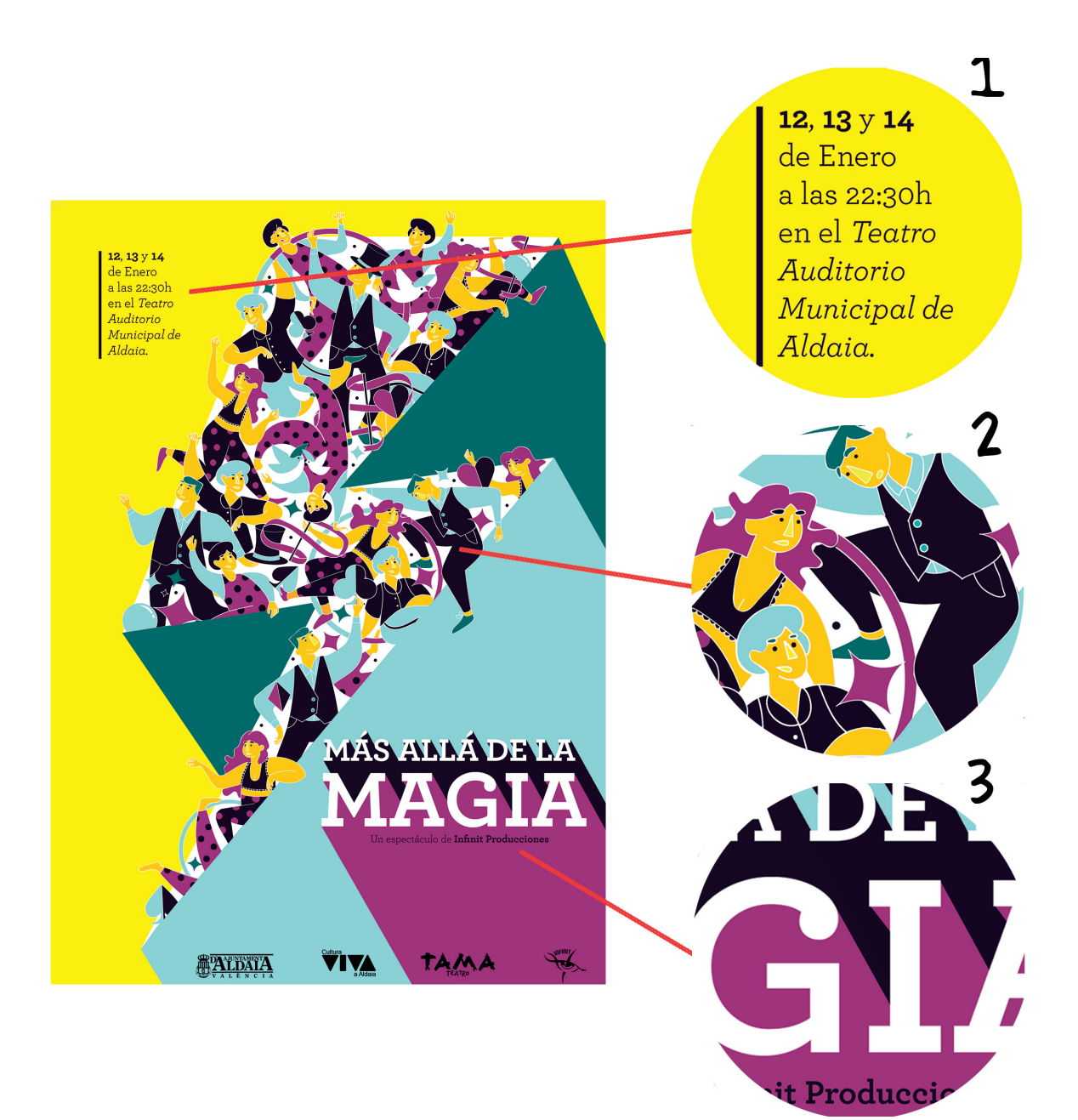

### **Imagen 34**

Información del espectáculo con tres variaciones de una misma tipografía, para diferenciar y priorizar informaciones dentro de un mismo texto. Detalle de los personajes diseñados componiendo la multitud ilustrativa del cartel. Recurso de sombra arrojada empleada sobre el rayo y el título del espectáculo para darle relieve e importancia sobre los demás elementos del cartel.

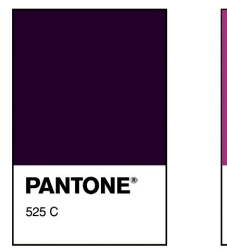

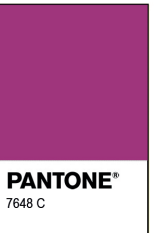

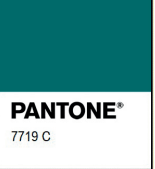

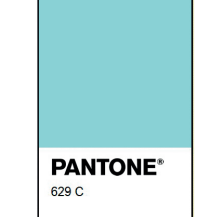

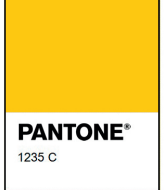

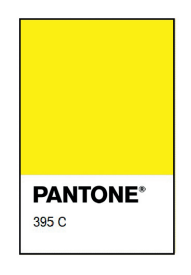

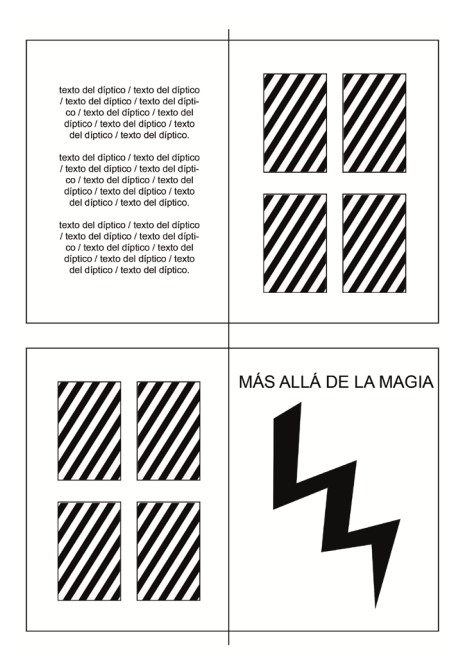

### **Imagen 35**

Esquema previo de la composición del díptico.

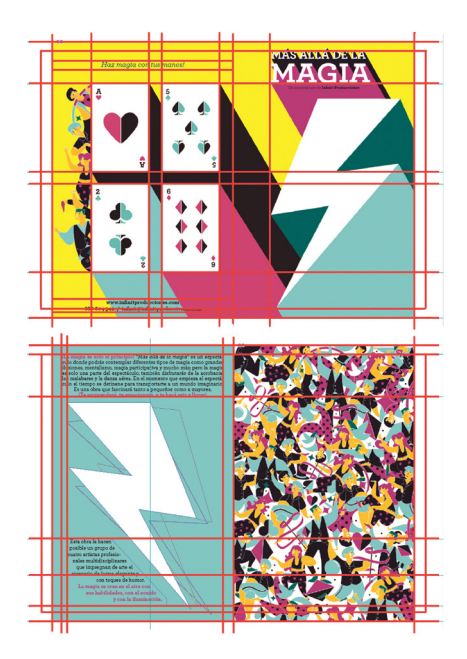

#### **Imagen 36.**

Maquetación de la imagen y texto dentro del díptico mediante *Adobe Indesign.*

# **4.2. DÍPTICO** *4.2.1. Bocetos y estudio previo*

Previo al diseño del díptico, estudiamos diferentes formatos de soporte, como el folleto simple, que nos aportaba un bajo costo y una fácil impresión, pero que descartamos en primer momento por su reducido tamaño de octavilla y porque su formato simple no congeniaba con nuestra idea. También barajamos la posibilidad del tríptico, que nos daba la posibilidad de introducir más apartados y cajas de texto, pero lo descartamos porque nuestra idea era más directa y visual, con menos texto y más imagen, y el formato tríptico nos limitaba esta idea.

Así pues, finalmente nos decidimos por el díptico publicitario, que en artes gráficas se refiere a un folleto impreso formando una lámina de papel que se dobla en dos martes, constituyendo un medio para comunicar ideas sencillas sobre un producto, empresa o evento.

Una vez tuvimos claras todas las referencias comenzamos a pensar en soluciones formales, nos pusimos en contacto con la empresa de espectáculos *Infinit Producciones* para que nos facilitaran la información que querían que apareciera en el díptico informativo. Tras un par de mails llegamos a la síntesis de la idea y comenzamos a crear bocetos sobre la disposición de los textos y las imágenes.

Creamos varios bocetos, integrando dos partes fundamentales, por un lado un juego de magia interactiva, y por otro lado una ilusión óptica. Teníamos que dar con la solución adecuada para llamar la atención, informar y a la vez que el díptico dispusiera de unas cartas para un juego de magia.

Finalmente optamos por incluir las cuatro cartas en la parte trasera del díptico, reservando la primera hoja para el texto y la portada, la cual hacía la función de ilusión óptica al aparentar los personajes del cartel, pero en realidad ser un troquelado.

### *4.2.2. Localización del texto*

A la hora de maquetar el díptico nos enfrentábamos al hecho que debía ser no solo informativo, sino también interactivo. Teníamos que encontrar soluciones técnicas para conseguir un argumento conjunto y la cohesión de elementos dentro del díptico.

Utilizamos el programa *Adobe InDesign CC* como base del proceso, ya que pertenece al sector de diseño gráfico y permite la composición digital de páginas y la maquetación de estas.

En la portada del díptico mantuvimos la imagen del cartel, pero con algunas modificaciones más funcionales al formato y la idea. Diseñamos y maquetamos un díptico de 12'8cm de ancho por 20cm de alto. El título del espectáculo, *Más allá de la magia,* lo movimos de la parte inferior derecha a la parte superior central, manteniendo la tipografía y el recurso de sombra arrojada. Este hecho hacía la lectura más factible en un tamaño inferior. La imagen interior del rayo se suprimió para dar lugar a un troquelado sencillo, dentro del cual seguían estando las ilustraciones del cartel, pero en un segundo plano, creando así un efecto óptico a un rápido golpe de vista.

A la hora de añadir el texto explicativo de la obra por la parte interior del díptico estábamos limitados por el troquelado del rayo, así que dispusimos las cajas de texto en el espacio disponible. Hay dos cajas de texto, la primera, que explica de qué va la obra, situado en la parte superior central de la página, con la misma tipografía que seleccionamos para el cartel, *Archer*, con un tamaño de 11pt y con variaciones de grosor y color para darle más dinamismo a la lectura. Y la segunda caja de texto, que expone brevemente quienes son los artistas; situado en la parte inferior izquierda, con una disposición de líneas en diagonal que bordean el troquelado del rayo, dándole velocidad de lectura al texto, pues esta información es menos importante que anterior.

En la segunda cara interior del díptico dispusimos una imagen realizada con saturación de cuerpos y elementos como recurso ilustrativo. Es una extensión de la imagen del rayo del cartel original. Pensada para hacer la función de trasera de las cartas de póker que se utilizarán durante un juego de magia interactivo.

Y por último, la contraportada del díptico. En la parte superior de esta página escribimos una frase motivadora y divertida que da pie a lo que posteriormente diseñamos bajo ella. Dispusimos cuatro rectángulos blancos a modo de cartas, con iconos de póker que creamos y que además están incluidos en algunos rincones del cartel. A estos elementos también le incluimos la sombra arrojada, para darle cohesión al díptico y le añadimos un agujereado discontinuo durante la impresión, para facilitar la extracción de las cartas durante el espectáculo. En la parte inferior central de esta página podemos encontrar la página *web*, teléfono de contacto y correo electrónico de la empresa *Infinit Producciones*, que es la que nos confió el proyecto.

#### *4.2.3. Potencial creativo*

Respecto a la solución gráfica del el díptico informativo, lo hemos diseñado partiendo de una imágen ya creada por nosotros anteriormente, haciendole variaciones y añadiendo los textos.

El díptico que hemos diseñado, desde un análisis subjetivo, tiene una intención comunicativa clara, informarnos que vamos a encontrarnos durante el espectáculo. La relación entre la imagen y el texto es clara y directa, creando un díptico de fácil lectura.

La creación de una trasera interactiva y una portada ilusionista le da solidez al díptico, apoyando la idea de mágia tanto significativa como representativamente.

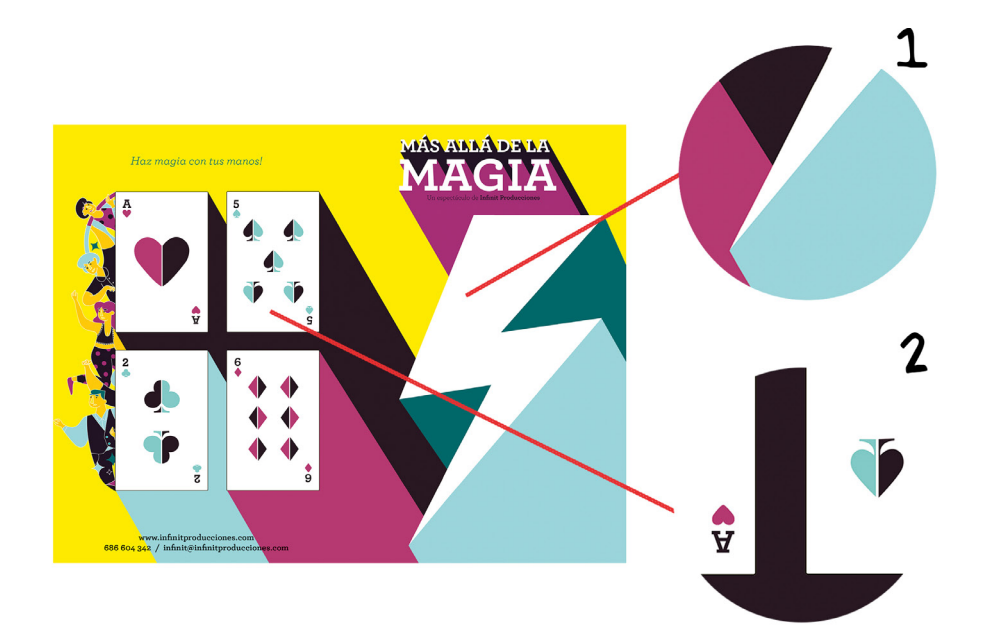

#### **Imagen 37.**

Detalle del rayo troquelado para el efecto visual. Sección ampliada de la composición de cartas para el juego de magia interactivo. Localización de una parte del texto en forma de escalera. Detalle del *pattern* creado para la trasera de las cartas y relleno del rayo.

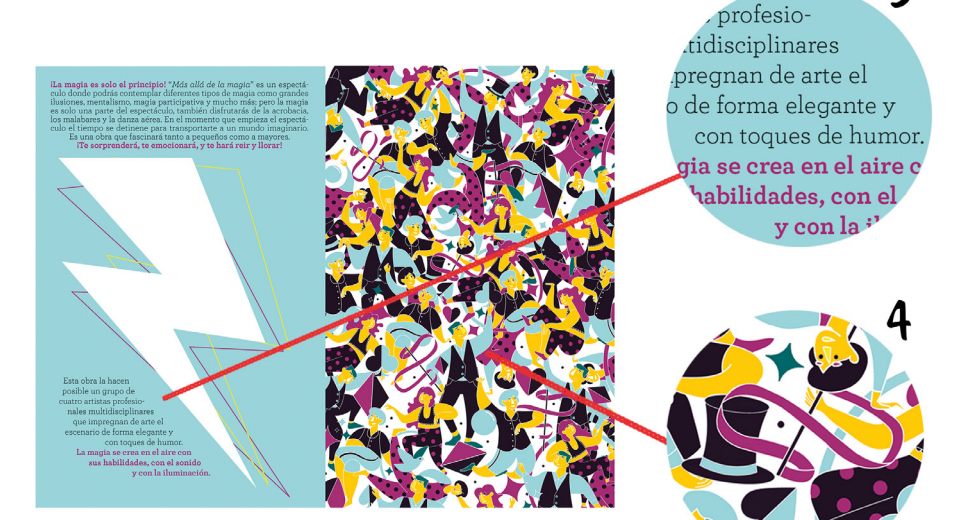

3

### **4.3 RESULTADO FINAL**

*4.3.1 Cartel definitivo*

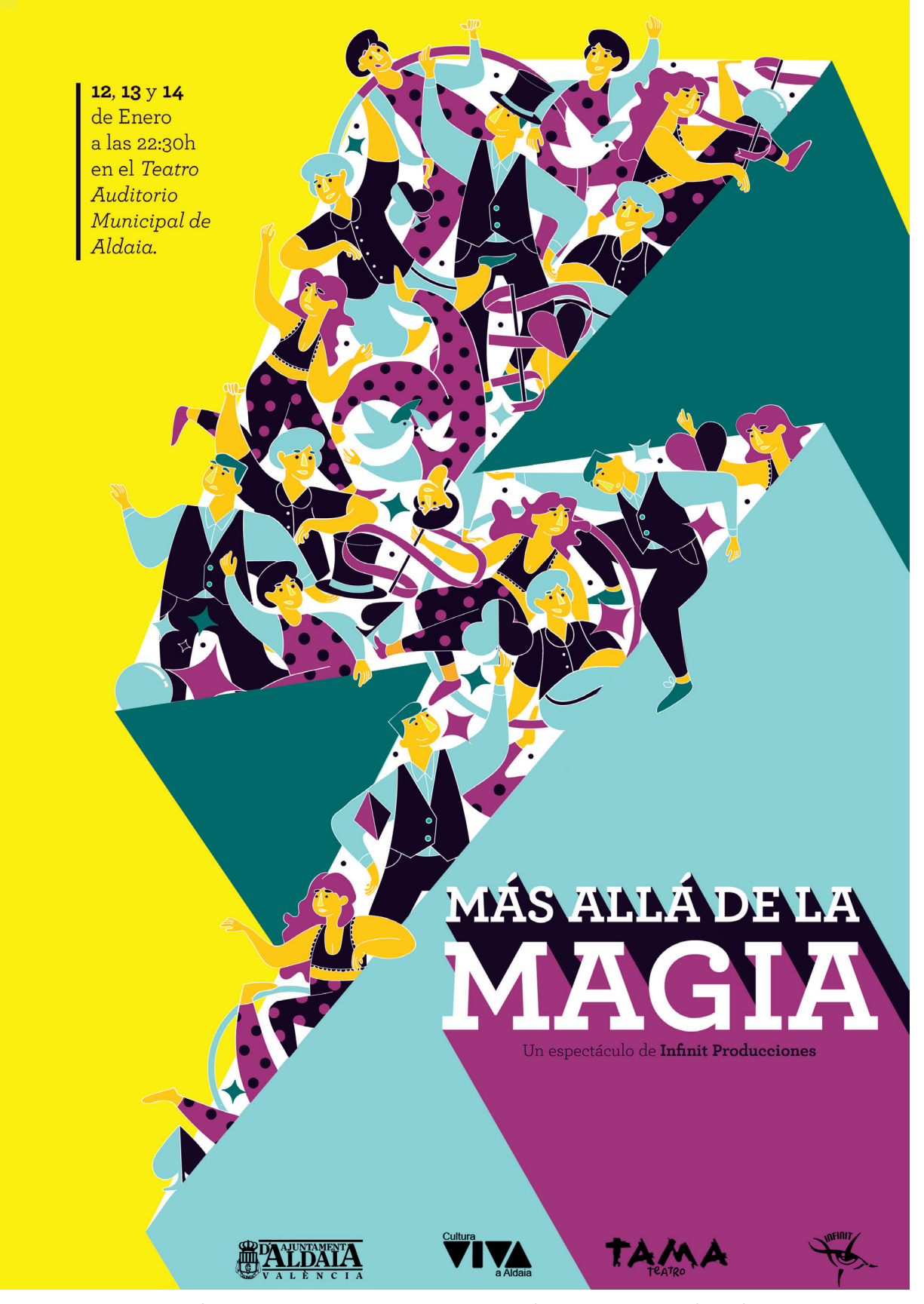

**Imagen 38.** Resultado final del cartel publicitario del espectáculo de teatro *Más allá de la magia.*

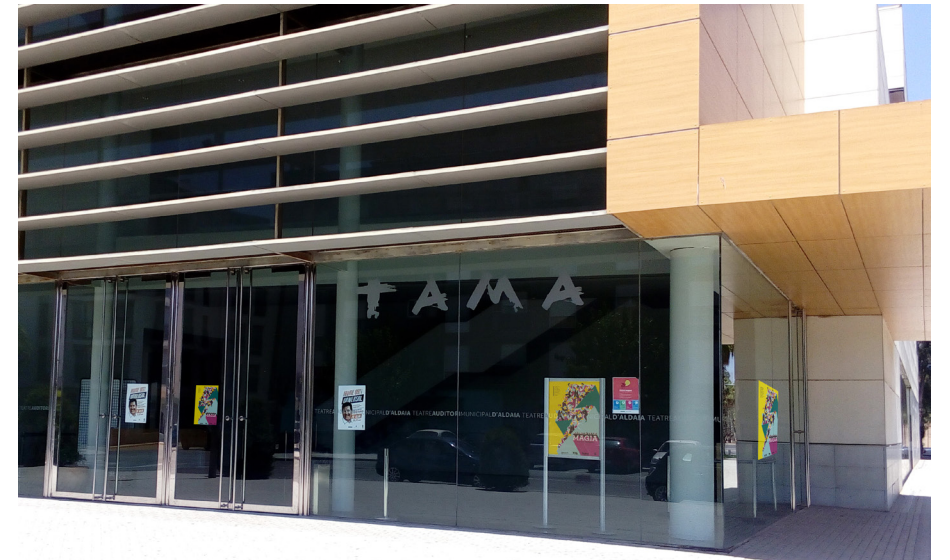

### **Imagen 39**

Fotografía de varios de nuestros carteles junto a otras obras en el *Teatro Auditori Municipal d'Aldaia.*

### **Imagen 40.**

Fotografía del panel de anuncios del teatro publicitando la obra *Más allá de la mágia.*

**Imagen 41.** Imagen del cartel anunciandose en un poste púbico.

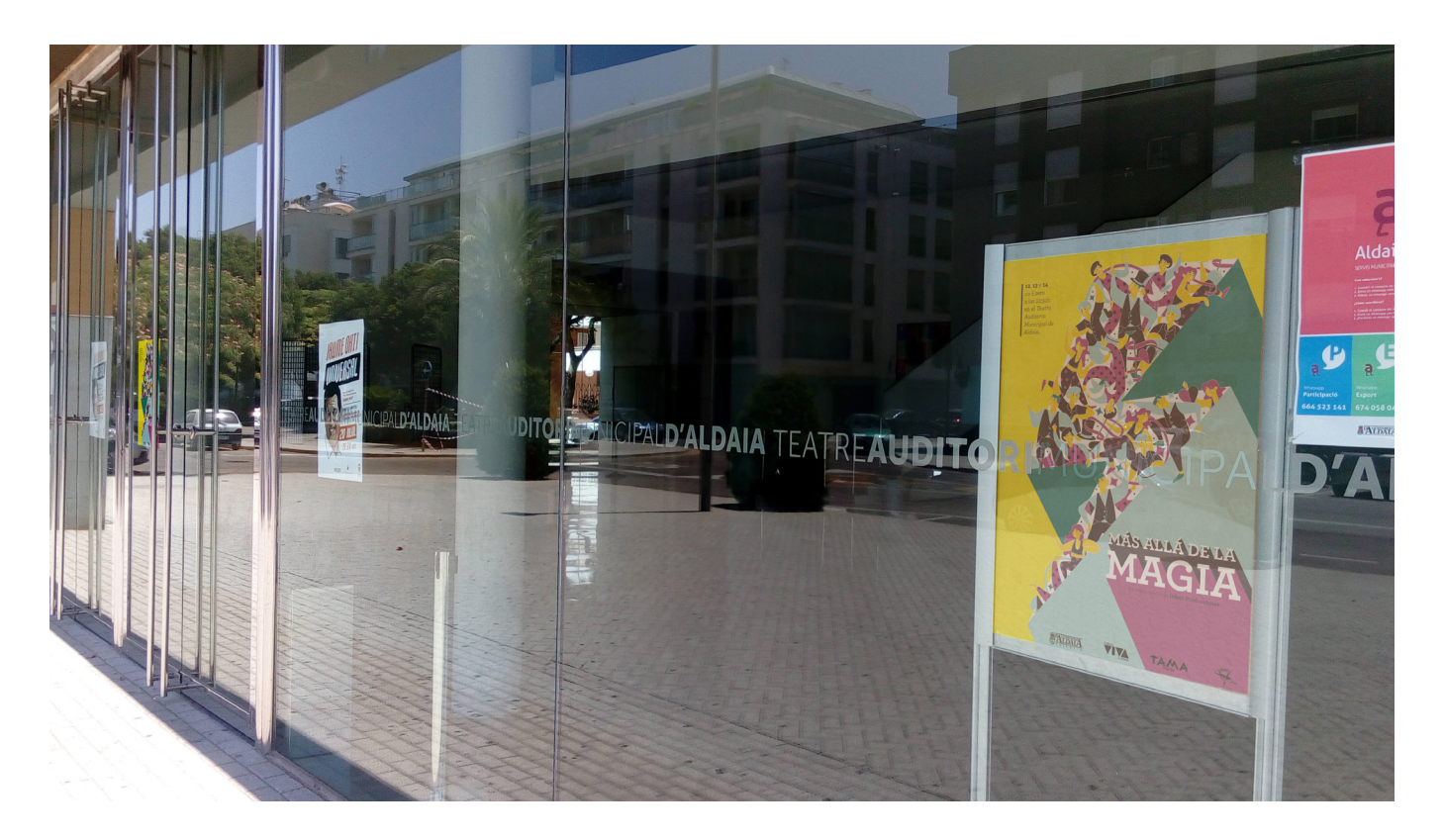

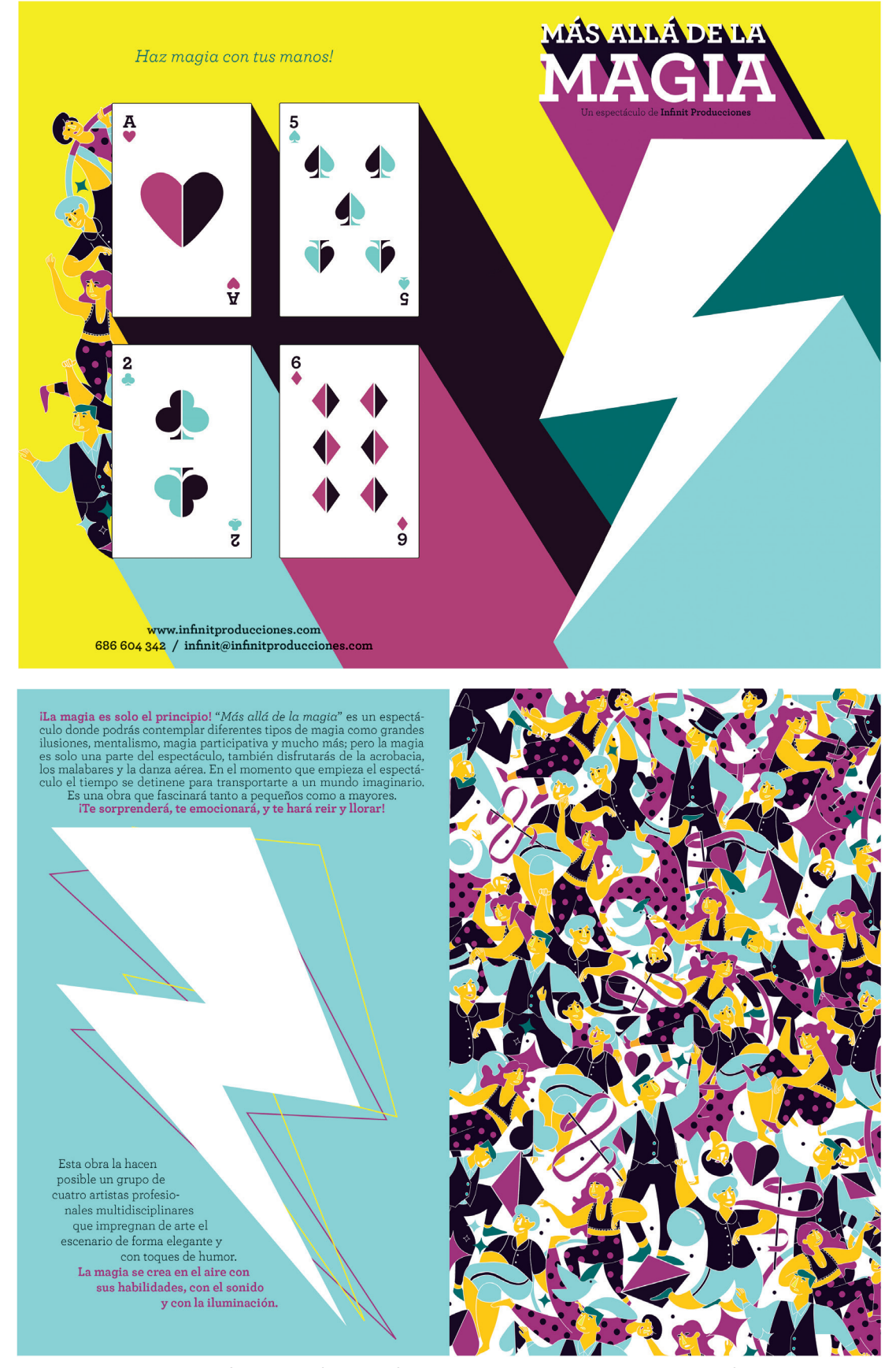

# **4.2. DÍPTICO DEFINITIVO**

**Imagen 42.** Resultado final del díptico informativo-interactivo para el espectáculo de teatro*.*

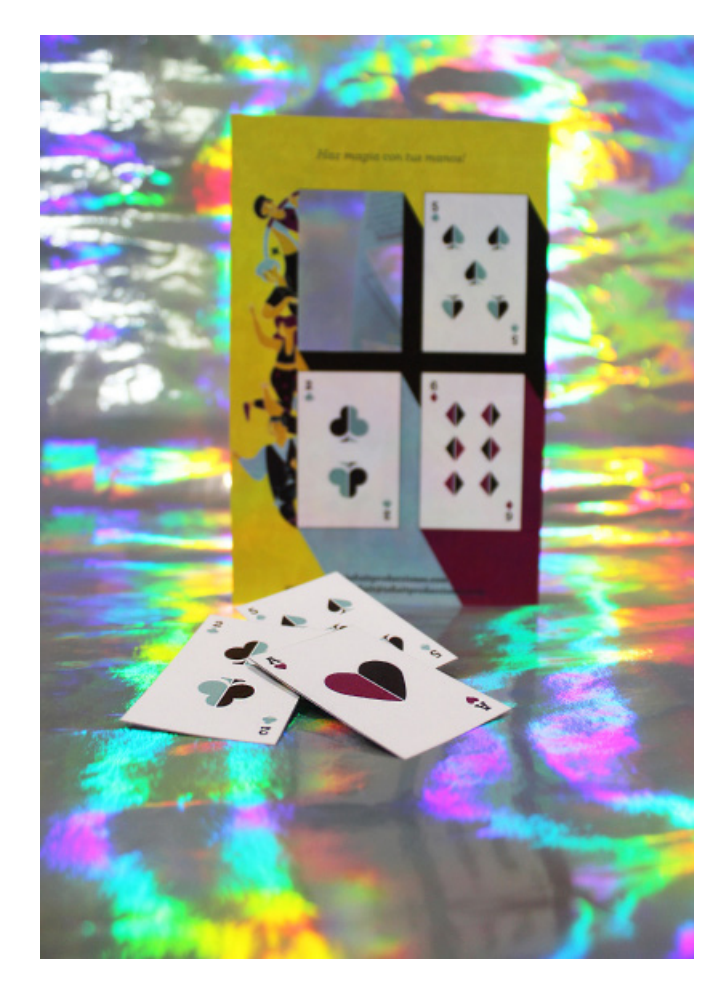

**Imagen 44**

Fotografía de la parte trasera del díptico con algunas cartas separadas para participar durante el espectáculo.

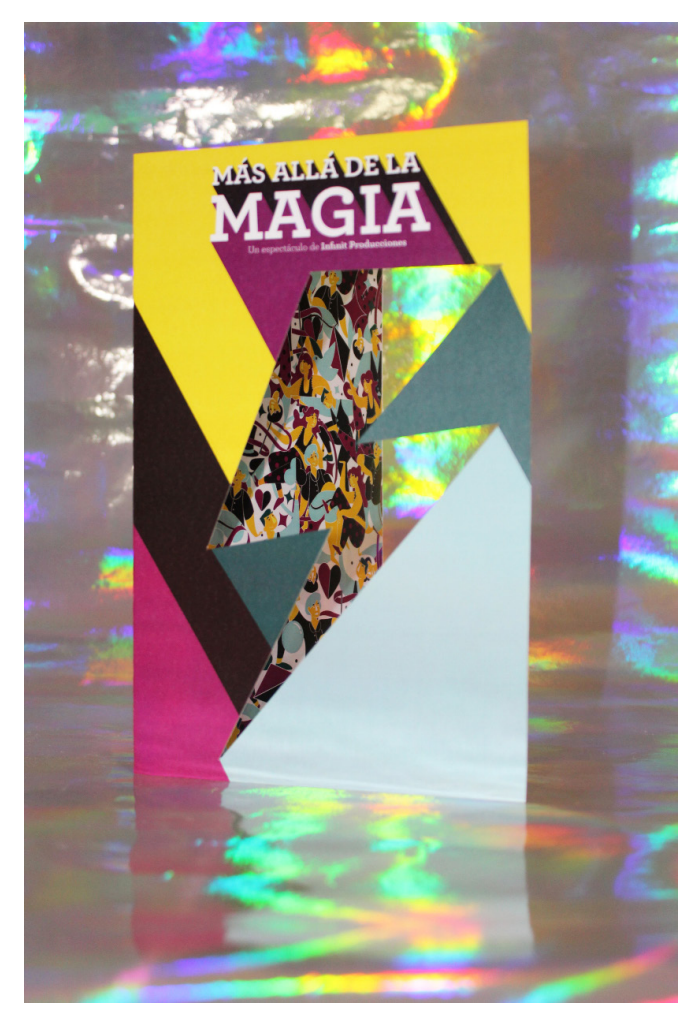

**Imagen 43** Fotografía del efecto óptico realizado con el rayo troquelado.

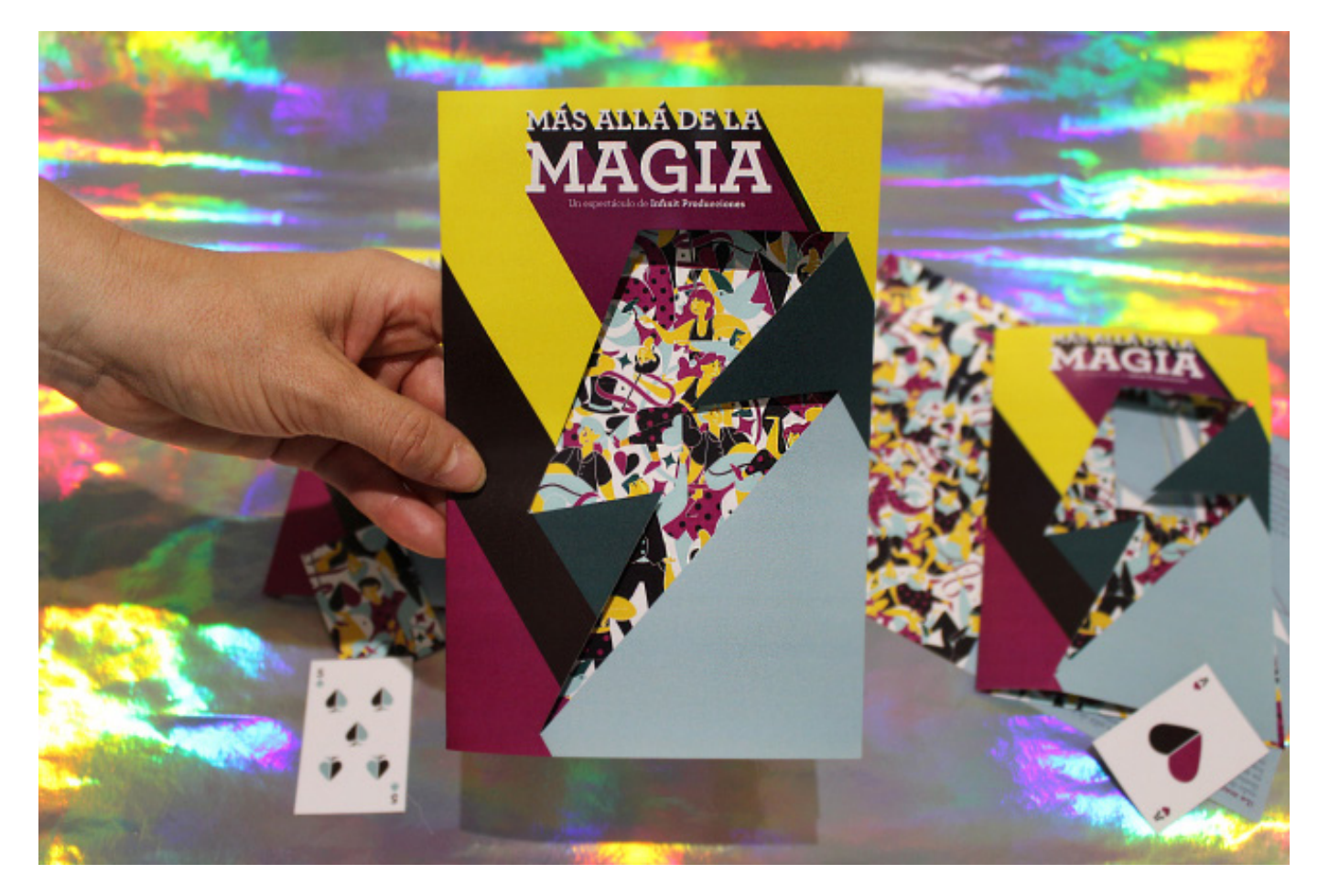

**Imagen 45** Fotografía de nuestro díptico.

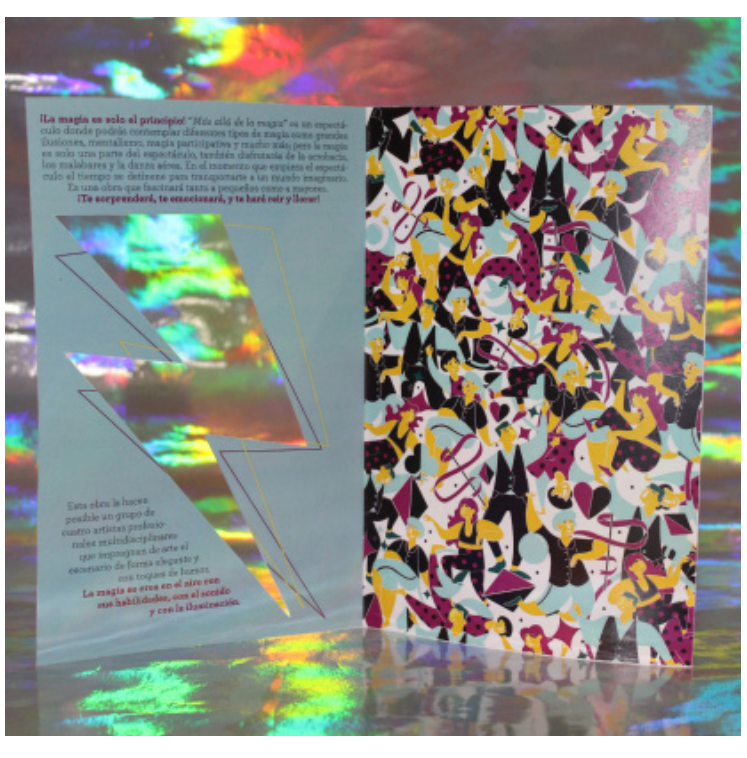

# **Imagen 46**

Fotografía del díptico abierto, mostrando el patterns completo y el texto explicativo de la obra *Más allá de la magia.*

# **5. CONCLUSIONES**

Para la realización de este proyecto ha sido necesario el análisis y comprensión sobre la producción gráfica realizada. Hemos sido conscientes de la importancia de la revisión de conceptos y de referentes artísticos y metodológicos para contextualizar este proyecto.

El análisis de los referentes ha sido muy inspirador y muy importante, ya que sus influencias y el apoyo en sus obras como punto de partida ha sido fundamental, tanto a nivel metodológico, compositivo, e ilustrativo. Al igual que la búsqueda de un discurso teórico para apoyarnos y sustentar nuestro proyecto.

Gracias a la cohesión de todo esto, hemos conseguido crear un cartel y un díptico que se adecua a las necesidades de la empresa y refleja nuestros conocimientos adquiridos durante los años de formación universitaria.

Tras la realización del proyecto y la observación del mismo desde un punto de vista externo, consideramos que ha sido un acierto la simplificación de la línea y el color para mandar un mensaje actual y directo. Esto ha sido posible gracias a las soluciones técnicas que hemos empleado en las ilustraciones y como estas se han unido durante el proceso para conformar un argumento común.

Analizando el proyecto gráfico, consideramos que las ilustraciones realizadas se adecuan a diversos formatos y soportes, dejando abierta la posibilidad de futuras adaptaciones a merchandising, patterns u otros. Además, hemos logrado adecuar el díptico a un aspecto muy específico de la empresa para utilizarse durante la función.

Por último, haciendo referencia al punto anterior, hemos conseguido trabajar mano a mano con los miembros de la empresa para transmitir un mismo mensaje, generando una obra gráfica publicitaria que se ha podido aplicar en diferentes espacios públicos, para finalmente darle sentido al proyecto.

# **6. FUENTES REFERENCIALES**

ONDO, AGENCIA DE MARKETING ONLINE. *Ley de Moore: La evolución del diseño.* Publicado en 2015-05-19. [Consulta: 2018-06-01]. Disponible en: <https://www.ondho.com/ley-moore-la-evolucion-del-diseno-digital/>

EVANTO TUTS. *Estilos de Diseño a través de 10 Décadas.* Publicado en 2017-09-12. [Consulta: 2018-06-01]. Disponible en: <https://design.tutsplus. com/es/articles/10-decades-of-design--cms-29370>

SR. POTATO. La evolución del diseño gráfico en los carteles de cine. Publicado en 2018-02-07. [Consulta: 2018-06-01]. Disponible en: <https://srpotato.com/blog/diseno/la-evolucion-del-diseno-grafico-carteles-de-cine/>

FOTONOSTRA. *Diseño gráfico, evolución y tendencias.* Publicado en 2014- 06-14. [Consulta: 2018-06-02]. Disponible en: <http://www.fotonostra.com/ grafico/index.htm>

YOROKOBU, TAKE A WALK ON THE SLOW SIDE. *El origen de los carteles psicodélicos de los 60.* Publicado en 2014-01-08- [Consulta: 2018-06-02]. Disponible en: <https://www.yorokobu.es/el-origen-de-los-carteles-psicodelicosde-los-60/>

GLOBEDIA, EL DIARIO COLABORATIVO. *Carteles Bauhaus: innovación del diseño gráfico en los inicios del siglo XX.* Publicado en 2013-11-18. [Consulta: 2018-06-02]. Disponible en: <http://ve.globedia.com/carteles-bauhausinnovacion-diseno-grafico-inicios-siglo>

MOLDURAS HERGON, FRAMING BEAUTY. *Los 60: el diseño más transgresor del siglo XX.* Publicado en 2016-11-18. [Consulta: 2018-06-02]. Disponible en : <https://www.moldurashergon.es/blog/143/los-60-el-diseno-mastransgresor-del-siglo-xx>

SLIDE SHARE. *Los 60, decada de los diseños.* Publicado en 2011-12-07. [Consulta: 2018-06-03]. Disponible en: <https://es.slideshare.net/rodolfobaksys/los-60-decada-de-los-diseos>

PABLOYGLESIAS. *¿Skeumorfismo, diseño plano o minimalismo?* Publicado en 2013-01-24. [Consulta: 2018-06-06]. Disponible en: <https:// www.pabloyglesias.com/skeumorfismo-diseno-plano-o-minimalismo/#Que\_ es\_el\_skeumorfismo>

G-TECH DESIGN. *Principales Tendencias en Diseño Gráfico 2018.* Publicado en 2017-01-05. [Consulta: 2018-06-06] Disponible en: <http://gtechdesign. net/es/blog/tendencias-diseno-grafico-2018>

DEPARTAMENTO DE INTERNET. *¿Qué es el Flat Design?* Publicado en 2013- 10-02. [Consulta: 2018-06-07]. Disponible en: <https://www.departamentodeinternet.com/que-es-flat-design-diseno-plano/>

LA IMPRENTA. *Bruno Munari, un maestro del diseño de libros*. Publicado en 2015-09-18. [Consulta: 2018-06-22]. Disponible en: <https://www.laimprentacg.com/bruno-munari-un-maestro-del-diseno-de-libros/>

ALZADO. *Bruno Munari. Qué es un problema? Metodología para el diseño.* Publicado en 2004-07-29. [Consulta: 2018-06-22]. Disponible en: <https:// alzado.org/articulo.php?id\_art=354>

CUATRO TIPOS, DISEÑO PERIODÍSTICO. *Bruno Munari y la receta del arroz verde.* Publicado en 2009-12-29. [Consulta: 2018-06-22]. Disponible en: <https://cuatrotipos.wordpress.com/2009/12/29/bruno-munari-y-la-recetadel-arroz-verde/>

GRÁFFICA. *Bruno Munari y los fundamentos del proceso del diseño* Publicado en 2011-09-30. [Consulta: 2018-06-23]. Disponible en: <https://graffica. info/bruno-munari-y-los-fundamentos-del-proceso-del-diseno/>

DON DISEÑO. *Método y Metodología de Diseño. Bruno Munari y su método para la resolución de problemas.* [Consulta. 2018-06-23]. Disponible en: <http://www.dondiseno.es/metodo-diseno-bruno-munari-resolucion-problemas-metodologia-tutoriales-don-diseno-i/>

DESIGNATION. *Meredith Schomburg, UI Designer at Smashing Boxes.* Publicado en 2016-01-28. [Consulta: 2018-06-21]. Disponible en: <http://designation.io/campfires/meredith-sc/homburg>

DIBBBLE. *Tarot one and two.* Publicado en 2017-03-22. [Consulta: 2018- 06-21]. Disponible en: <https://dribbble.com/meredithschomburg>

MEREDITH SCHOMBURG. [Consulta: 2018-06-21]. Disponible en: <https:// www.meredithschomburg.com/#/new-gallery-3/>

THE DESIGN KIDS, SAN FRANCISCO. *Featured Studios, Airbnb.* Publicado en 2017-06-01. [Consulta: 2018-06-22]. Disponible en: <https://thedesignkids.org/interviews/airbnb>

TANTANFAN. [Consulta: 2018-06-26]. Disponible en: <https://www.tantanfan.com/sanz-i-vila/?lc\_id\_author=55>

SANZ I VILA. [Consulta: 2018-06-26]. Disponible en: <http://sanzivila. com/bio/>

GQ. *Pau Sanz i Vila, hombre GQ de la semana.* Publicado en 2017-04-06. [Consulta: 2018-06-26]. Disponible en: <http://www.revistagq.com/la-buena-vida/hombre-gq-de-la-semana/articulos/pau-sanz-i-vila-hombre-gq-dela-semana/25850>

GRÁFFICA. *'Un buen día para desaparecer'. Un diario de exploración del ilustrador Pau Sanz i Vila.* Publicado en 2017-03-18. [Consulta: 2018-06-26]. Disponible en: <https://graffica.info/un-buen-dia-para-desaparecer-pausanz-i-vila/>

EL ASOMBRARIO & CO. *Sanz i Vila, la reivindicación del triamor y el tricolor.* Publicado en 2006-06-11. [Consulta: 2018-06-26]. Disponible en: <https:// elasombrario.com/sanz-i-vila-la-reivindicacion-del-triamor-tricolor/>

VALENCIA PLAZA PERIÓDICO. *Los millennials se hacen mayores: Sanz i Vila explora los claroscuros del ser humano.* Publicado en 2017-04-11. [Consulta: 2018-06-26]. Disponible en: <https://valenciaplaza.com/los-millennials-sehacen-mayores-sanz-i-vila-explora-los-claroscuros-del-ser-humano>

BRAVE THE WOODS. *Work Of Illustrator Virginie Morgand.* Publicado en 2014-05-11. [Consulta: 2018-06-10]. Disponible en: <http://bravethewoods. com/work-of-illustrator-virginie-morgand/>

BABELIO. *Virginie Morgand.* [Consulta: 2018-06-10]. Disponible en: <https://www.babelio.com/auteur/Virginie-Morgand/318057>

VIRGINIE MORGAND. [Consulta: 2018-06-10]. Disponible en: <https:// virginie-morgand.com/>

MAISON. *L'Interview Timbrée - 21 - Virginie Morgand.* Publicado en 2017- 09-07. [Consulta: 2018-06-10]. Disponible en: <https://www.maison-tangible.fr/archives/2017/9/06/interview-timbree-21-virginie-morgand>

SUBTRACTION, KHOI VIN'S. *Virginie Morgand.* Publicado en 2014-08- 15. [Consulta: 2018-06-10]. Disponible en: <https://www.subtraction. com/2014/08/15/virginie-morgand/>

GRÁFFICA. *Jorge Lawerta: «Dibujar es mi obsesión, mi hobby y mi profesión; lo invade todo».* Publicado en 2015-03-31. [Consulta: 2018-07-16]. Disponible en: <https://graffica.info/jorge-lawerta-ilustrador-entrevista/>

IMBORRABLE. *Jorge Lawerta: "Lo hecho a mano tiene un sabor especial".* Publicado en 2017-01-06. [Consulta: 2018-07-16]. Disponible en: <https:// imborrable.com/blog/2017/01/entrevista-jorge-lawerta/>

VALENCIA PLAZA PERIÓDICO. *Jorge Lawerta: "Volver a la zona de confort no supone estar aburguesado, es generar un discurso".* Publicado en 2018- 03-20. [Consulta: 2018-07-16]. Disponible en: <https://valenciaplaza.com/ Jorge-Lawerta-Volver-a-la-zona-de-confort-no-supone-estar-aburguesadoes-generar-un-discurso>

MUNDO FLANEUR. *Ilustación y Lettering de Jorge Lawerta.* Publicado en 2015-07-28. [Consulta: 2018-07-16]. Disponible en: <https://www.mundoflaneur.com/ilustracion-2/ilustacion-y-lettering-de-jorge-lawerta/>

BEHANCE. *Music made me do it.* Publicado en 2014-05-19. [Consulta: 2018-07-16]. Disponible en: <https://www.behance.net/gallery/16993103/ Music-made-me-do-it>

DISSENY, COMUNITAT VALENCIANA. *Jorge Lawerta.* Publicado 2013-11- 07. [Consulta: 2018-7-16]. Disponible en: <http://dissenycv.es/behance-envalencia-jorge-lawerta-y-5/>

# **7. ÍNDICE DE IMÁGENES**

#### *MARCO TEÓRICO*

Imagen 1. Gráfica *Ley de Moore.* Imagen 2. Cartel para el Auditorio *Fillmore* de San Francisco. Wes Wilson. Febrero, 1967.

Imagen 3. Poster de *Bauhaus.* Diciembre, 1979.

Imagen 4. Portada de la revista *OMNI.* Noviembre, 1985.

Imagen 5. Portada de la serie *The Fresh Prince of Bel Air.* Septiembre, 1992.

Imagen 6. Poster de la campaña presidencial de Barak Obama. Shepard Fairey. Septiembre, 2008. Imagen 7. Cartel del festival *Tro-*

*pisme*. Prvst. Abril, 2017.

#### *BRUNO MUNARI*

Imagen 8. Bruno Munari. Imagen 9. Esquema de la metodología proyectual.

#### *MEREDITH SCHOMBURG*

Imagen 10. Meredith S. Imagen 11. *Tarot one*. 2017. Imagen 12. *Tarot two.* 2017.

### *SANZ I VILA*

Imagen 13. *Mi viaje inesperado con el aro tricolor*. Febrero, 2017. Imagen 14. Pau Sanz i Vila. Imagen 15. *SOS abejas.* Agosto, 2017

#### *VIRGINIE MORGAN*

Imagen 16. Ilustración para el *Foule Sentimental Exhibition* de la revista *KIBLIND*. Diciembre, 2017 Imagen 17. Virginie Morgan. Imagen 18. Poster para el evento *Le Grand Ball*. Junio, 2016

#### *JORGE LAWERTA*

Imagen 19. *Music made me do it.* Mayo, 2014.

 Imagen 20. Jorge Lawerta. Imagen 21. *That's not what I meant.* Marzo, 2015.

### *PROYECTO PERSONAL*

Imagen 22. Bocetos de varios elementos.

Imagen 23. Fotografía referencial del mago y primer boceto.

Imagen 24. Segundo y tercer boceto sobre el mago.

Imagen 25. Fotografía referencial de la bailarina contorsionista y primer boceto.

Imagen 26. Segundo, tercer y cuarto boceto sobre la bailarina.

Imagen 27. Fotografía referencial del acróbata y primer boceto.

Imagen 28. Segundo boceto del acróbata.

Imagen 29. Fotografía referencial del gimnasta aéreo y primer boceto.

Imagen 30. Segundo y tercer boceto sobre gimnasta aéreo.

Imagen 31. Línea vectorizada por *Adobe Illustrator.*

Imagen 32. Pruebas de paleta reducida y variaciones de color. Paleta definitiva.

Imagen 33. Recorrido visual del cartel conformando un zig-zag.

Imagen 34. Información del espectáculo con tres variaciones de una misma tipografía, para diferenciar y priorizar informaciones dentro de un mismo texto. Detalle de los personajes diseñados componiendo la multitud ilustrativa del cartel. Recurso de sombra arrojada empleada sobre el rayo y el título del espectáculo para darle relieve e importancia sobre los demás elementos del cartel.

Imagen 35. Esquema previo de la composición del díptico.

Imagen 36. Maquetación de la imagen y texto dentro del díptico mediante *Adobe Indesign.*

Imagen 37. Detalle del rayo troquelado para el efecto visual. Sección ampliada de la composición de cartas para el juego de magia interactivo. Localización de una parte del texto en forma de escalera. Detalle del *pattern* creado para la trasera de las cartas y relleno del rayo.

#### *CARTEL*

Imagen 38. Resultado final del cartel publicitario del espectáculo de teatro *Más allá de la magia.*

Imagen 39. Imagen del cartel anunciandose en un poste púbico. Imagen 40. Fotografía de varios de nuestros carteles junto a otras obras en el *Teatro Auditori Municipal d'Aldaia.*

Imagen 41. Fotografía del panel de anuncios del teatro publicitando la obra *Más allá de la mágia.*

### *DÍPTICO*

Imagen 42. Resultado final del díptico informativo-interactivo para el espectáculo de teatro *Más allá de la magia.*

Imagen 43. Fotografía del efecto óptico realizado con el rayo troquelado.

Imagen 44. Fotografía de la parte trasera del díptico con algunas cartas separadas para participar durante el espectáculo.

Imagen 45. Imagen de la portada de nuestro díptico.

Imagen 46. Fotografía del díptico abierto, mostrando el patterns completo y el texto explicativo de la obra *Más allá de la magia.*